**Recomendaciones para la docencia con inteligencias artificiales generativas**

uc3m | Universidad Carlos III de Madrid

UC3M DIGITAL

Edita:

VICERRECTORADO DE INFRAESTRUCTURAS VICERRECTORADO DE GRADO Y CALIDAD DE LOS ESTUDIOS VICERRECTORADO DE POSTGRADO Y FORMACIÓN PERMANENTE

Diseño y maquetación: GABINETE DE TRANSPARENCIA Y COMUNICACIÓN

Fecha de creación: 27 jul 2023

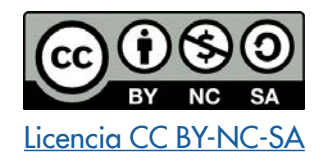

### **Índice**

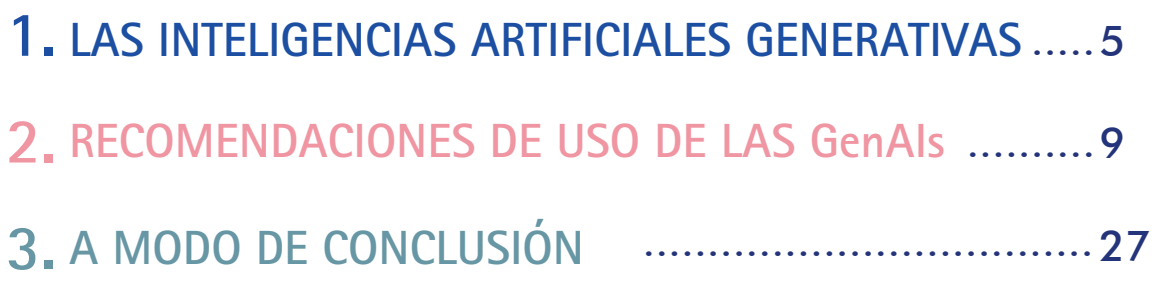

# 4 PREÁMBULO PREAMBULO

La inteligencia artificial generativa supone una revolución que puede modificar nuestra forma de enseñar y aprender, por lo que toda la comunidad universitaria nos encontramos ante un gran reto. Es difícil que todavía exista quien no haya oído hablar de ella, puede que alguien no la haya utilizado, habrá quien haya flirteado un poco con ella y se haya asustado o fascinado, o tal vez las dos cosas, y puede que alguien esté adquiriendo ya un nivel de experiencia muy alto.

Si eres estudiante, queremos que sepas que somos conscientes de que la probabilidad mayor es que estés en el último grupo de personas, si no ahora, en unos meses. Si eres docente, seguramente puedes estar en cualquiera. La intención de la Universidad Carlos III de Madrid es acompañar a todos sus integrantes en el camino que se nos ha abierto con este tipo de herramientas, a que aprendamos a usarlas juntos con rigor, explotando sus inmensas posibilidades, y manteniendo una ética ejemplar, acciones que nos conviertan de nuevo en un referente para la comunidad educativa.

Esta guía que aquí ofrecemos es una respuesta urgente y motivadora para toda ella. Queremos convertir este reto, amenaza para algunas personas, en una gran oportunidad. Las inteligencias artificiales generativas son una herramienta poderosísima para vuestro trabajo, sea el de diseñar un plan de estudios o el programa de una asignatura, pensar una metodología docente disruptiva, estructurar una clase, realizar un trabajo que te han solicitado, preparar un examen, crear un vídeo, o estudiar con espíritu crítico y constructivo para aprender y formarte como profesional y persona.

Acompáñanos en estas páginas y descubrirás cómo.

## ARTIFICIALES GENERATIVAS ARTIFICIALES GENERATIVASLAS INTELIGENCIAS LAS INTELIGENCIAS

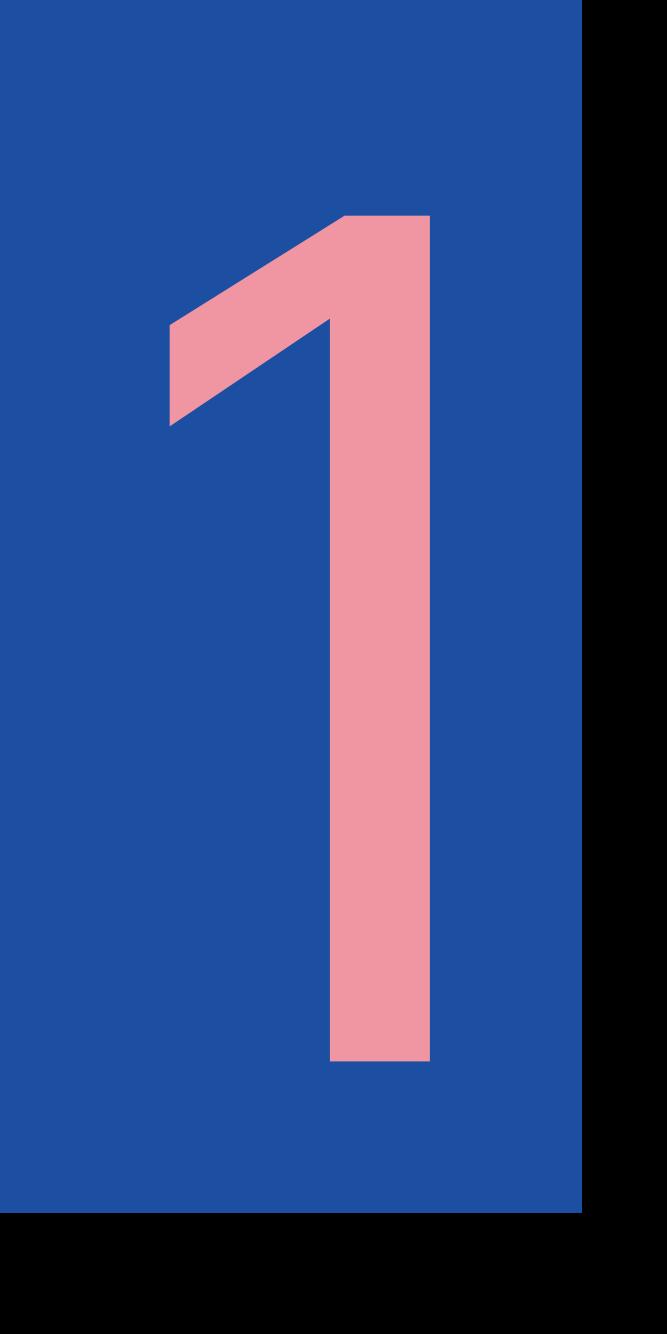

### **1. LAS INTELIGENCIAS ARTIFICIALES GENERATIVAS**

### 1.1. ¿QUÉ SON?

Es inútil mirar para otro lado: ChatGPT logró 100 millones de usuarios en dos meses, reventando los récords de cualquier aplicación anterior, Instagram o TikTok incluidas. OpenAI llevaba desarrollando desde 2015 esta inteligencia artificial generativa, un agente conversacional que realiza un aprendizaje constante y diario.

### **¿Qué significan estos términos? Aclaremos, de lo general a lo específico:**

- "La inteligencia artificial (IA) es la habilidad de una máquina de presentar las mismas capacidades que los seres humanos, como el razonamiento, el aprendizaje, la creatividad y la capacidad de planear. La IA permite que los sistemas tecnológicos perciban su entorno, se relacionen con él, resuelvan problemas y actúen con un fin específico. La máquina recibe datos (ya preparados o recopilados a través de sus propios sensores, por ejemplo, una cámara), los procesa y responde a ellos." [Eur2020].
- Ciertas IAs utilizan aprendizaje automático (el término en inglés es el famoso Machine Learning), que es la habilidad de aprender y adaptarse sin utilizar unas instrucciones específicas, usando en cambio algoritmos y modelos estadísticos que permiten a la IA inferir respuestas en base a patrones encontrados en los datos.

Una inteligencia artificial generativa (GenAI, en el estándar anglosajón, que usaremos en esta guía) es un tipo de IA con aprendizaje automático que produce respuestas en base a las preguntas realizadas, alimentándose continuamente con datos que permiten un entrenamiento, de manera que sus respuestas mejoran con el tiempo. Además, puede ser usada por múltiples usuarios simultáneamente, independientemente de su localización, y adaptándose a sus necesidades.

- Los Large Language Models (LLM) son un tipo de modelos de Machine Learnings que procesan texto en lenguaje natural, y son un tipo de GenAI porque producen texto totalmente nuevo basándose en patrones encontrados en su entrenamiento, para el que utilizan cantidades ingentes de datos de entrada.
- Un agente conversacional es un software que usa el lenguaje natural para interactuar con el usuario. Puede estar basado en texto (chatbot), o en voz (como muchos asistentes virtuales caseros de marcas conocidas). El celebérrimo ChatGPT, es un agente conversacional (chatbot) a través del que interactuamos con un LLM, esto es, con un tipo de IA generativa basada en Aprendizaje automático.

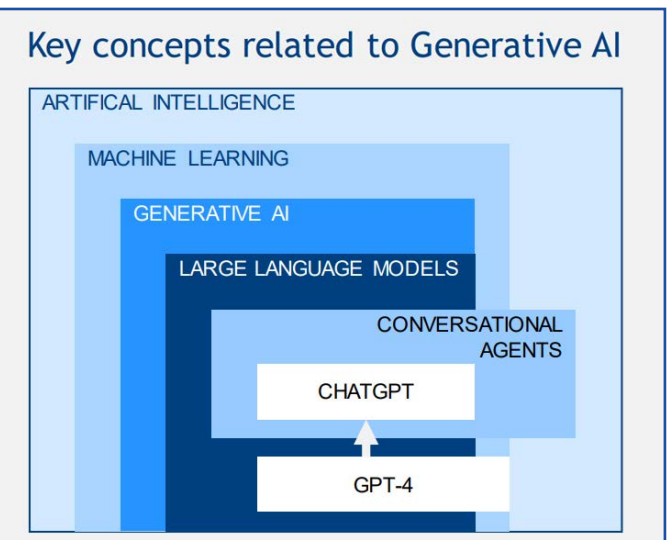

Tomada de [Gim2023], Licencia CC BY-SA 4.0

ChatGPT ha irrumpido como la punta de lanza de una serie de inteligencias artificiales generativas que pronto será innumerable en la práctica. Al momento de publicar esta guía, encontramos estos ejemplos:

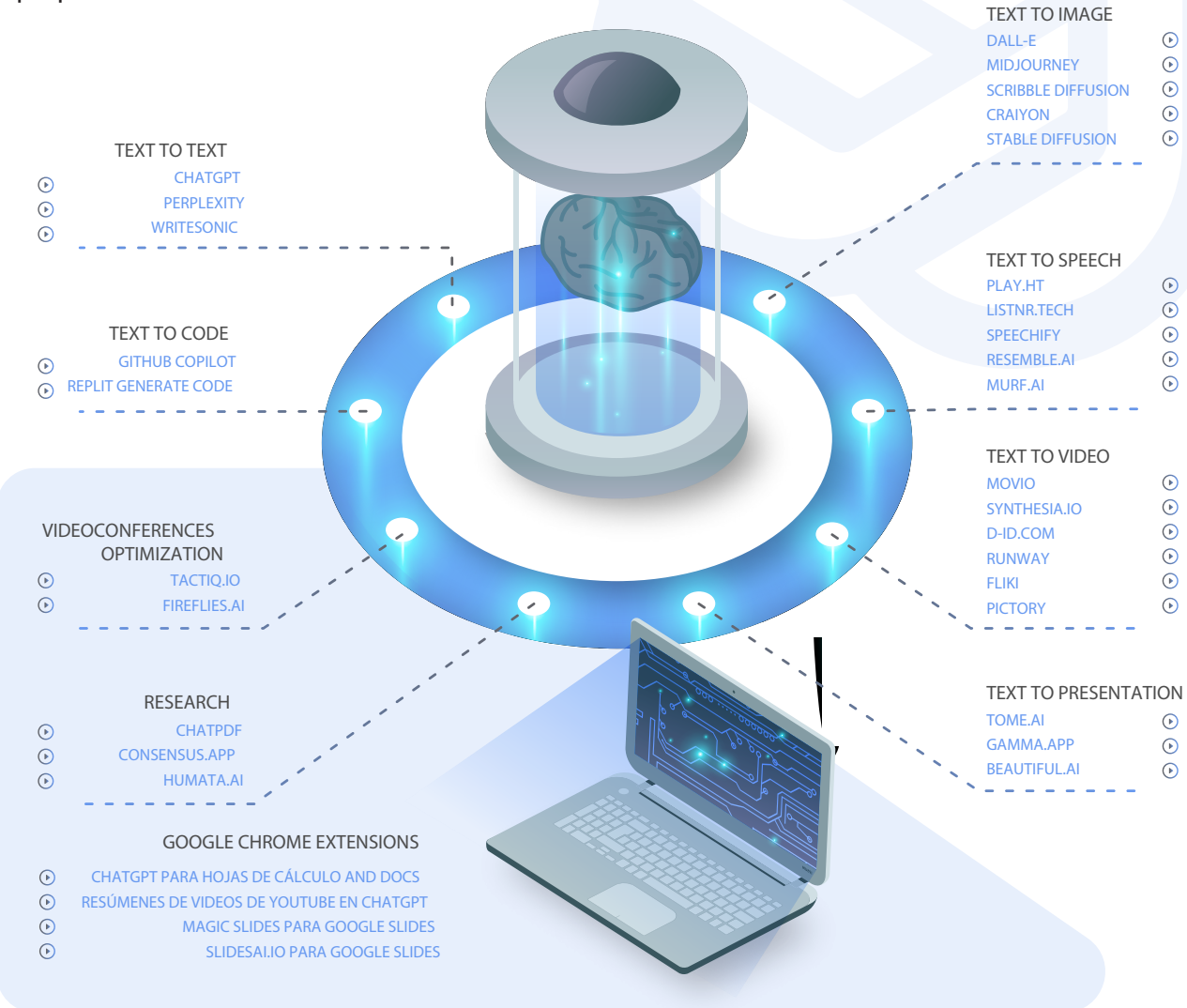

Generative AI Tools to Empower Education. Miguel Morales-Chan. Licencia CC BY NC 4.0.

- Miguel Morales-Chan @amoraleschan • GenAIs de texto a texto, como ChatGPT, Bard (de Google) o Perplexity
- Generadores de código a partir de su descripción textual (Github Copilot)
- Generadores de imágenes a partir de su descripción textual (Dall-E, Midjourney...)
- Generadores de discurso a partir de texto (mucho más realista que lo que todos hemos oído hasta ahora: Play.ht, Voicera…).
- Generadores de vídeo a partir de texto descriptivo, mediante el uso de avatares "reales" (a partir de la imagen real de la persona) o generados artificialmente (HeyGen).
- Generadores de presentaciones a partir de descripciones o de un texto (Tome.ai).
- Herramientas que resumen lo hablado en una teleconferencia (Tactiq).
- Herramientas que permiten extraer información resumida y exacta de un documento (ChatPDF).

### 1.2. EL DESAFÍO EN LA EDUCACIÓN SUPERIOR

Las GenAIs ya están siendo usadas por docentes, investigadores, estudiantes y profesionales. Aunque todavía no están claras sus fortalezas, sin duda se utilizarán en la creación de contenidos, la optimización del tiempo y los procesos, y muy posiblemente supondrán una revolución en las metodologías de estudio y aprendizaje.

Toda estrategia basada en limitar, impedir o sancionar el uso de estas herramientas está abocada al fracaso. Es necesaria una concienciación global de toda nuestra comunidad educativa: vamos a integrarlas en nuestro trabajo, sin caer en los extremismos, ni los de perseguir su uso ni los de forzar su introducción. Este proceso ha de ser paulatino, pero también inexorable. Y, para bien o para mal, la velocidad de los acontecimientos nos obliga a que el ritmo de introducción de nuevas medidas sea muy rápido.

Durante la pandemia nuestra Universidad demostró estar preparada para los cambios. En aquel caso, todos nos adaptamos en apenas una semana, apoyados por la enorme infraestructura que se había creado ya en nuestros servicios de Informática y Comunicaciones, UC3MDigital … Ahora no existe una espada de Damocles tan visible como un virus y un confinamiento, pero la realidad nos enfrenta también a un desafío. No podemos verlo como una amenaza, aunque sea legítimo visualizarlo así, ya que pone en cuestión la validez de nuestras metodologías docentes y de evaluación. Debemos verlo como una oportunidad de transformación, actualización y mejora de dichas metodologías, desde la perspectiva del profesorado, y de nuestros procesos de aprendizaje, desde la perspectiva del estudiantado. Os proponemos actuar en consecuencia.

Es necesaria una concienciación global de toda nuestra comunidad educativa: vamos a integrarlas en nuestro trabajo, sin caer en los extremismos, ni los de perseguir su uso ni los de forzar su introducción

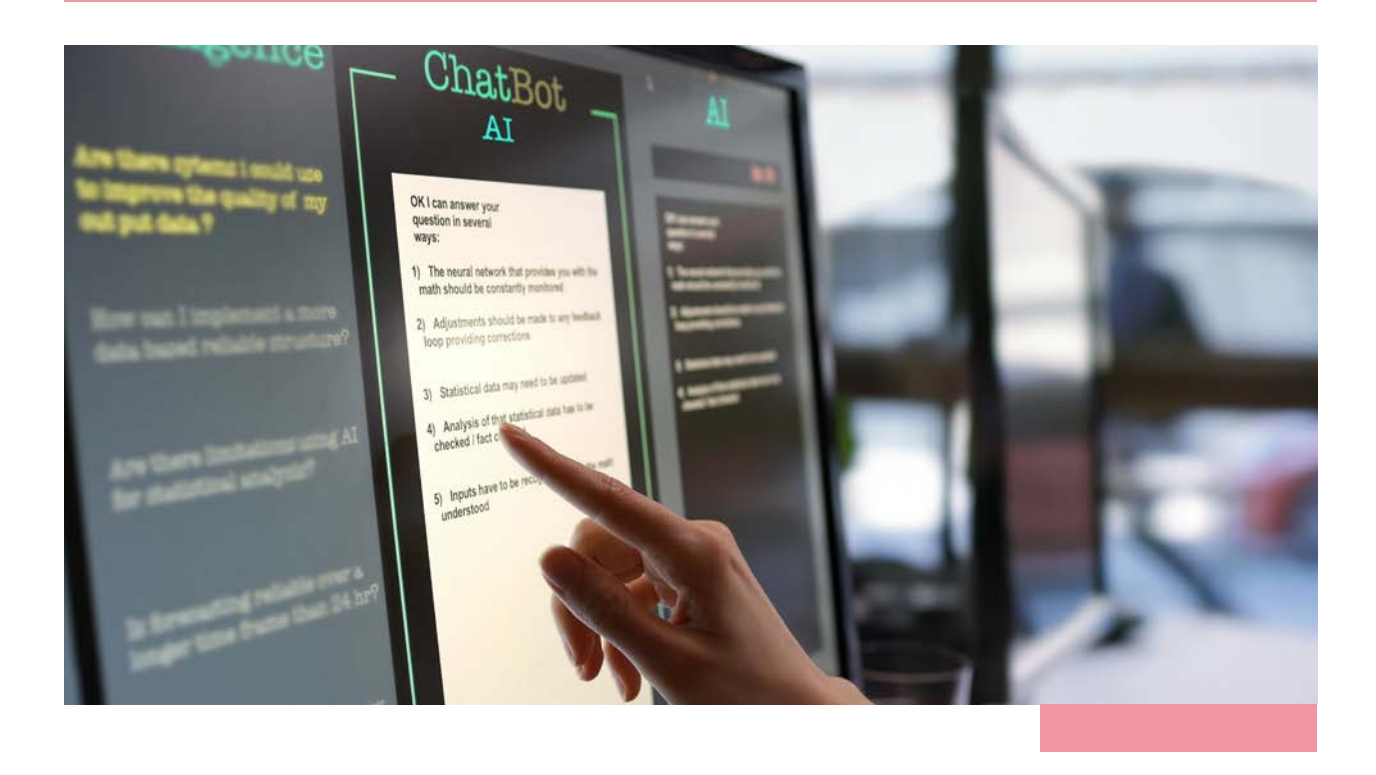

### RECOMENDACIONES DE RECOMENDACIONES DE USO DE LAS GenAls USO DE LAS GenAIs

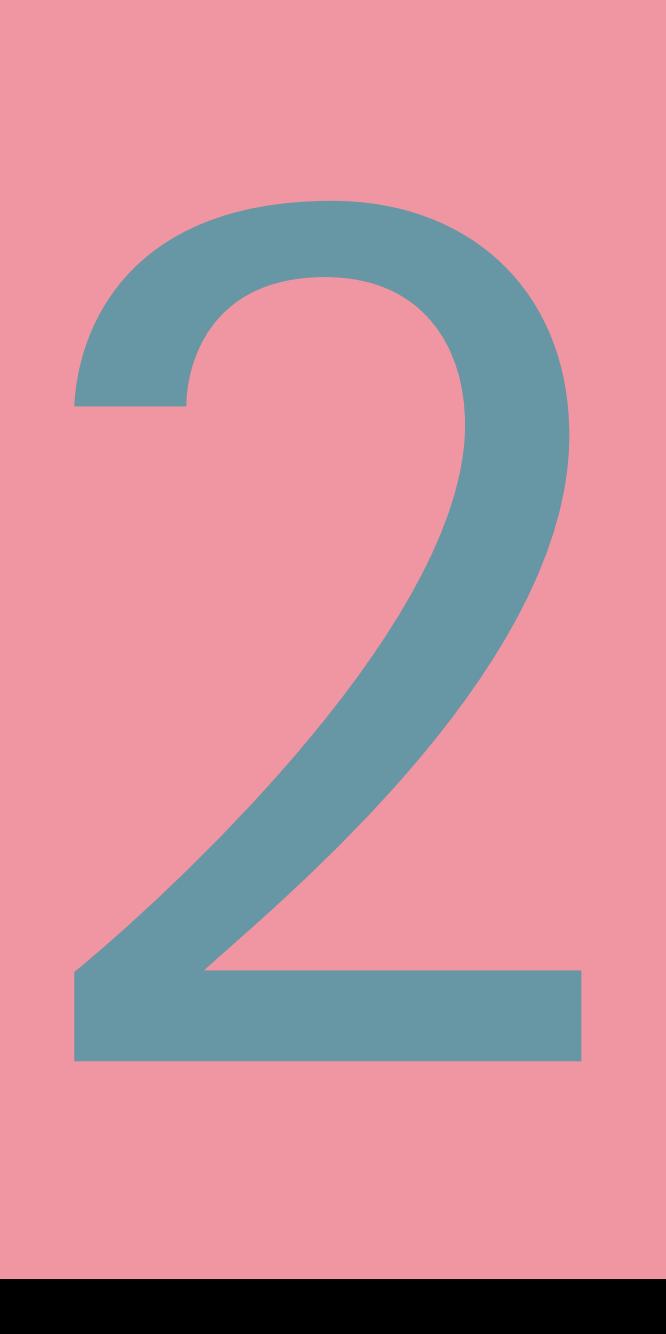

### **2. RECOMENDACIONES DE USO DE LAS GenAIs**

¿En qué tareas vinculadas a la docencia y el aprendizaje nos puede ayudar la GenAI?

A continuación, vamos a ofrecer unas pautas dirigidas al profesorado y al estudiantado que puedan orientarnos para su aplicación ética, correcta y eficaz. Estas son recomendaciones que ya están llegando a través de Instituciones de Educación Superior que han dado un paso adelante [Gim2023, USDE2023, UNESCO2023, EDUCAUSE2023], como estamos haciendo nosotros, en este ámbito.

Las GenAIs pueden ser entendidas como robots que hacen el trabajo para uno. Esta concepción es equivocada, en tanto que puede llevar a soluciones desastrosas. Sería mejor verlas como una bicicleta eléctrica: estamos al mando y la usamos para movernos rápido por donde nosotros queremos, pero minimizando el esfuerzo [USDE2023]. Ese "estamos al mando" debe aparecer en todos los niveles: desde la creación de herramientas a su uso, guiándonos mutuamente entre los procesos.

Cuando apliquemos las IAs a nuestra docencia o aprendizaje, no debemos dejarnos llevar por cualquier camino: debemos adecuar su uso a nuestro servicio.

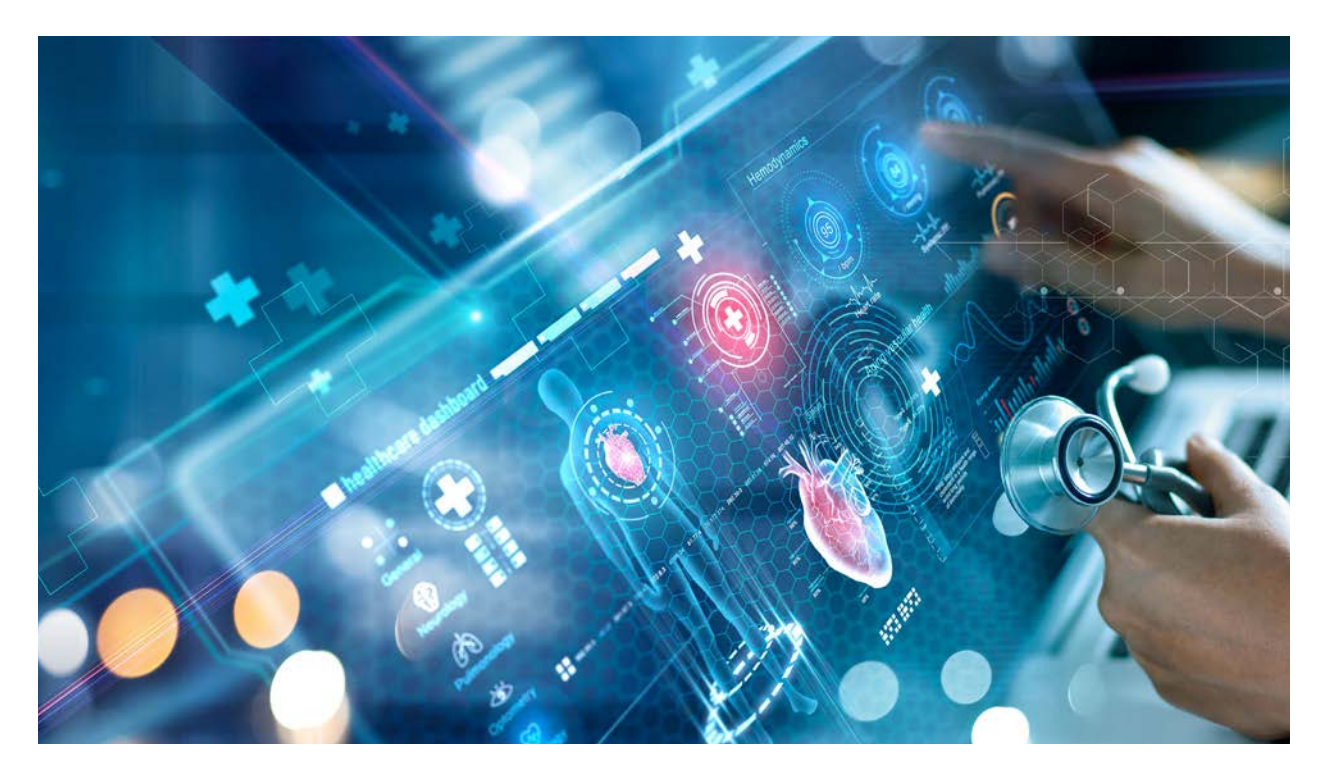

Cuando apliquemos las IAs a nuestra docencia o aprendizaje, no debemos dejarnos llevar por cualquier camino: debemos adecuar su uso a nuestro servicio

### 2.1. MARCO ÉTICO

Proponemos delimitar y explicitar al inicio de nuestro curso una serie de principios éticos que todos debemos respetar. El profesorado debe servir de guía de estos principios a través de sus asignaturas, tanto estableciendo sus normas como sirviendo de modelo para el estudiantado. Por tanto, sugerimos:

- Animar a nuestros estudiantes a usar herramientas GenIA como ChatGPT o Bard correctamente. Además de que no podremos luchar contra su uso, podrán visualizarnos como mentores y guías en el proceso de aprendizaje con una nueva herramienta desde el primer día. No es una herramienta que amenace nuestro trabajo. Es una herramienta que lo potencia (como veremos en próximos apartados).
- Animar a que su uso sea adecuado: no plagiar, sino expandir, utilizar el contenido generado por las IAs de manera crítica y creativa.

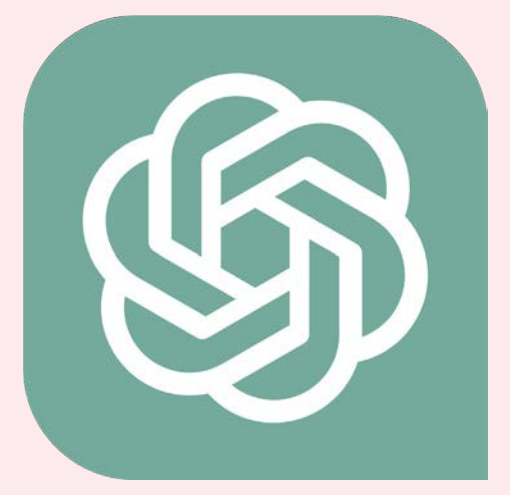

- Concretar al principio de curso, de manera explícita, la limitación de uso de las GenAIs que queremos establecer: cómo se puede usar y hasta dónde. Por ejemplo, marcando en un trabajo evaluable que se debe indicar explícitamente, en un apartado concreto, qué uso se ha hecho de estas herramientas para generar el contenido (idealmente, indicar los prompts usados y cómo se han adaptado las respuestas obtenidas, así como qué acciones se han llevado a cabo para realizar el trabajo a partir de ellas). Esto se formalizará como un "contrato" entre profesores y estudiantes, de modo que su violación suponga una reducción en la nota que también definiremos de manera explícita.
- No imponer sin más: demostrar al estudiantado qué consecuencias negativas puede tener en su aprendizaje el uso incorrecto de estas herramientas (plagio, ignorancia de ciertos temas, etc.), y mucho mejor, qué consecuencias positivas para su aprendizaje tendrá el uso guiado y correcto de las mismas tal como le vamos a proponer (optimización de tiempo y resultados, comprensión profunda de nuestra asignatura, etc).
- Vincular esta nueva herramienta de trabajo a las normas y recomendaciones vigentes en materia de plagio, entre las cuales cabe señalar:
	- o [Ley](https://www.uc3m.es/ss/Satellite/UC3MInstitucional/es/ListadoNormativas/1371206707331/Disciplina_academica) [3/2022,](https://www.uc3m.es/ss/Satellite/UC3MInstitucional/es/ListadoNormativas/1371206707331/Disciplina_academica) [de 24 de](https://www.uc3m.es/ss/Satellite/UC3MInstitucional/es/ListadoNormativas/1371206707331/Disciplina_academica) [febrero,](https://www.uc3m.es/ss/Satellite/UC3MInstitucional/es/ListadoNormativas/1371206707331/Disciplina_academica) [de](https://www.uc3m.es/ss/Satellite/UC3MInstitucional/es/ListadoNormativas/1371206707331/Disciplina_academica) [convivencia](https://www.uc3m.es/ss/Satellite/UC3MInstitucional/es/ListadoNormativas/1371206707331/Disciplina_academica) [universitaria, adaptada](https://www.uc3m.es/ss/Satellite/UC3MInstitucional/es/ListadoNormativas/1371206707331/Disciplina_academica) [en](https://www.uc3m.es/ss/Satellite/UC3MInstitucional/es/ListadoNormativas/1371206707331/Disciplina_academica) [la](https://www.uc3m.es/ss/Satellite/UC3MInstitucional/es/ListadoNormativas/1371206707331/Disciplina_academica) [UC3M](https://www.uc3m.es/ss/Satellite/UC3MInstitucional/es/ListadoNormativas/1371206707331/Disciplina_academica) [por](https://www.uc3m.es/ss/Satellite/UC3MInstitucional/es/ListadoNormativas/1371206707331/Disciplina_academica) [Reglamento](https://www.uc3m.es/ss/Satellite/UC3MInstitucional/es/ListadoNormativas/1371206707331/Disciplina_academica) [aprobada](https://www.uc3m.es/ss/Satellite/UC3MInstitucional/es/ListadoNormativas/1371206707331/Disciplina_academica) [por](https://www.uc3m.es/ss/Satellite/UC3MInstitucional/es/ListadoNormativas/1371206707331/Disciplina_academica) [el](https://www.uc3m.es/ss/Satellite/UC3MInstitucional/es/ListadoNormativas/1371206707331/Disciplina_academica) [Consejo](https://www.uc3m.es/ss/Satellite/UC3MInstitucional/es/ListadoNormativas/1371206707331/Disciplina_academica) [de](https://www.uc3m.es/ss/Satellite/UC3MInstitucional/es/ListadoNormativas/1371206707331/Disciplina_academica) [Gobierno](https://www.uc3m.es/ss/Satellite/UC3MInstitucional/es/ListadoNormativas/1371206707331/Disciplina_academica) [en](https://www.uc3m.es/ss/Satellite/UC3MInstitucional/es/ListadoNormativas/1371206707331/Disciplina_academica) [sesión](https://www.uc3m.es/ss/Satellite/UC3MInstitucional/es/ListadoNormativas/1371206707331/Disciplina_academica) [de 14 de](https://www.uc3m.es/ss/Satellite/UC3MInstitucional/es/ListadoNormativas/1371206707331/Disciplina_academica) [julio](https://www.uc3m.es/ss/Satellite/UC3MInstitucional/es/ListadoNormativas/1371206707331/Disciplina_academica) [de 2022:](https://www.uc3m.es/ss/Satellite/UC3MInstitucional/es/ListadoNormativas/1371206707331/Disciplina_academica)
	- o [Guía](https://www.uc3m.es/ss/Satellite/UC3MInstitucional/es/ListadoNormativas/1371206706319/Otra_normativa) [de](https://www.uc3m.es/ss/Satellite/UC3MInstitucional/es/ListadoNormativas/1371206706319/Otra_normativa) [buenas](https://www.uc3m.es/ss/Satellite/UC3MInstitucional/es/ListadoNormativas/1371206706319/Otra_normativa) [prácticas](https://www.uc3m.es/ss/Satellite/UC3MInstitucional/es/ListadoNormativas/1371206706319/Otra_normativa) [de](https://www.uc3m.es/ss/Satellite/UC3MInstitucional/es/ListadoNormativas/1371206706319/Otra_normativa) [los](https://www.uc3m.es/ss/Satellite/UC3MInstitucional/es/ListadoNormativas/1371206706319/Otra_normativa) [estudiantes](https://www.uc3m.es/ss/Satellite/UC3MInstitucional/es/ListadoNormativas/1371206706319/Otra_normativa) [\(2012\)](https://www.uc3m.es/ss/Satellite/UC3MInstitucional/es/ListadoNormativas/1371206706319/Otra_normativa) [y](https://www.uc3m.es/ss/Satellite/UC3MInstitucional/es/ListadoNormativas/1371206706319/Otra_normativa) [Carta](https://www.uc3m.es/ss/Satellite/UC3MInstitucional/es/ListadoNormativas/1371206706319/Otra_normativa) [de](https://www.uc3m.es/ss/Satellite/UC3MInstitucional/es/ListadoNormativas/1371206706319/Otra_normativa) [derechos](https://www.uc3m.es/ss/Satellite/UC3MInstitucional/es/ListadoNormativas/1371206706319/Otra_normativa) [y](https://www.uc3m.es/ss/Satellite/UC3MInstitucional/es/ListadoNormativas/1371206706319/Otra_normativa) [deberes](https://www.uc3m.es/ss/Satellite/UC3MInstitucional/es/ListadoNormativas/1371206706319/Otra_normativa) [\(2005\).](https://www.uc3m.es/ss/Satellite/UC3MInstitucional/es/ListadoNormativas/1371206706319/Otra_normativa)
	- o [Directrices](https://www.uc3m.es/ss/Satellite/UC3MInstitucional/es/ListadoNormativas/1371206706530/Estudios_de_Grado) [de](https://www.uc3m.es/ss/Satellite/UC3MInstitucional/es/ListadoNormativas/1371206706530/Estudios_de_Grado) [los](https://www.uc3m.es/ss/Satellite/UC3MInstitucional/es/ListadoNormativas/1371206706530/Estudios_de_Grado) [Trabajos](https://www.uc3m.es/ss/Satellite/UC3MInstitucional/es/ListadoNormativas/1371206706530/Estudios_de_Grado) [Fin](https://www.uc3m.es/ss/Satellite/UC3MInstitucional/es/ListadoNormativas/1371206706530/Estudios_de_Grado) [de](https://www.uc3m.es/ss/Satellite/UC3MInstitucional/es/ListadoNormativas/1371206706530/Estudios_de_Grado) [Estudios](https://www.uc3m.es/ss/Satellite/UC3MInstitucional/es/ListadoNormativas/1371206706530/Estudios_de_Grado) [\(2019\)](https://www.uc3m.es/ss/Satellite/UC3MInstitucional/es/ListadoNormativas/1371206706530/Estudios_de_Grado)

### 2.2. GUÍA BREVE PARA INTERACCIÓN CON IAS GENERATIVAS

La primera duda que puede surgir es qué herramienta concreta de inteligencia artificial generativa podemos usar. En el momento de redacción de esta guía, estamos analizando diferentes opciones para habilitar alguna GenAI, como por ejemplo Bard de Google [\(https](https://bard.google.com/)[:](https://bard.google.com/)//[bard.](https://bard.google.com/)[google](https://bard.google.com/)[.](https://bard.google.com/)[com](https://bard.google.com/)), de forma coordinada con el resto de herramientas de que disponemos como universidad. Mientras tanto, se pueden probar herramientas como ChatGPT, siendo conscientes de las limitaciones y términos para su uso.

Para utilizar chatGPT, por ejemplo, es necesario acceder mediante un navegador a [https](https://chat.openai.com/)[://chat](https://chat.openai.com/)[.openai.](https://chat.openai.com/)[com/](https://chat.openai.com/). Después de autenticarse con una cuenta, que puede ser la de Google, ya es posible interactuar con chatGPT. Bard ya se incorpora a nuestro Workspace de Google.

### **En adelante, por simplicidad, para referirnos a cualquiera de estos agentes conversacionales usaremos el término genérico anglosajón de chatbot.**

Esta interacción con la GenAI se realiza introduciendo un texto, que es lo que denominamos "descripción textual" o "prompt". Una parte muy importante del éxito de uso de las GenAIs es introducir unos prompts adecuados: si queremos una respuesta correcta por parte de la GenAI debemos ser muy concretos, precisos y claros a la hora de preguntar.

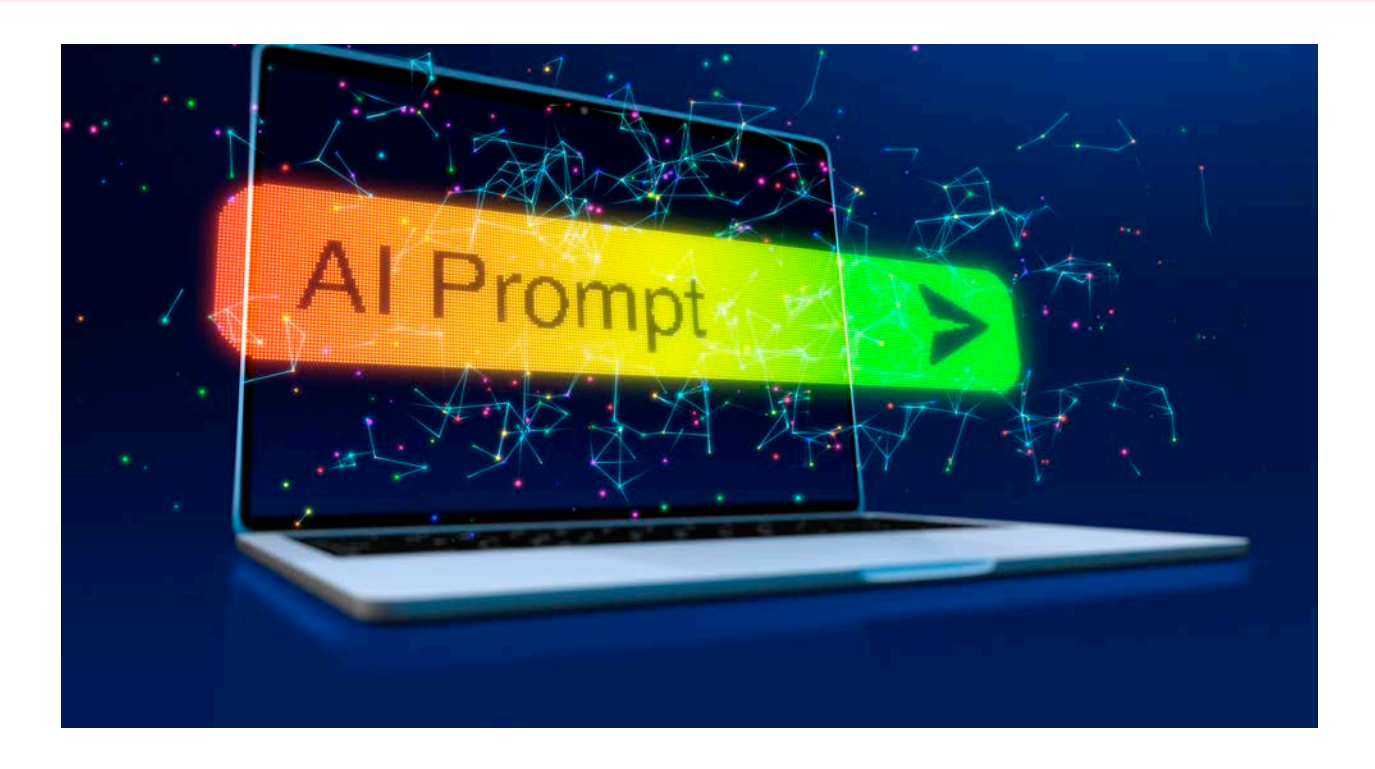

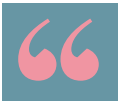

Una parte muy importante del éxito de uso de las GenAIs es introducir unos prompts adecuados

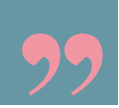

<sup>2</sup> El motor que usa es el GPT-3.5, si hablamos de la versión gratuita, que se alimenta de datos de todo internet hasta septiembre de 2021. Pero la versión de pago, por 20 \$ al mes, se alimenta de todo internet, sin restricciones, y usa un motor aún más potente, el GPT-4.

Las recomendaciones para redactar un prompt eficaz ante una GenAI de texto a texto, por ejemplo, pasan por:

- 1. Definir el papel exacto de la IA. Por ejemplo, empezando así: "actúa como…". En ChatGPT, por ejemplo, cada chat con el que interactuemos se guarda entre sesiones, por lo que podemos construir chats con interlocutores virtuales con papeles diferentes: profesora de álgebra, programador, jueza del Tribunal Supremo, etc.
- 2. Ofrecer un contexto claro. Por ejemplo, indicarle quién es la audiencia a la que debe orientar su respuesta: "para estudiantes de segundo del Grado en Historia y Política de la uc3m".
- 3. Indicar la tarea o pregunta que se le quiere hacer: "redacta una rúbrica de cinco puntos para un trabajo práctico sobre el análisis de Inmovilizado material, Inversiones Inmobiliarias y Activos No Corrientes Mantenidos para la venta en una empresa, incidiendo en la contabilidad realizada y las conclusiones personales que extraigan de cara a proponer mejoras a la empresa". Usar verbos claros e inequívocos: describir, resumir, redactar, etc.
- 4. Establecer claramente las restricciones y limitaciones: "responde en alemán, en 150 palabras", o "diseña una clase de 90 minutos, distribuyendo temporalmente las fases de…". Aclarar exactamente el tipo de respuesta que queremos: "la respuesta será en forma de aviso y estará dirigida a un grupo de estudiantes de 2º de Grado de Ingeniería en Tecnologías Industriales".
- 5. Ofrecer orientaciones adicionales que nos interesen: tono de la expresión, formato de salida ("genera un mapa mental, un código..."), temperatura<sup>2</sup>, etc.
- 6. Ajustar las respuestas una vez obtenidas. Iterar.

Cada vez que obtengamos una respuesta, se puede refinar: "Ahora elévalo a nivel de máster"; "Redáctalo de nuevo en un lenguaje coloquial"…

No olvidemos que la información que introducimos en una IA no es privada y se usa para entrenarla. Por tanto, **debemos evitar introducir información personal o confidencial.**

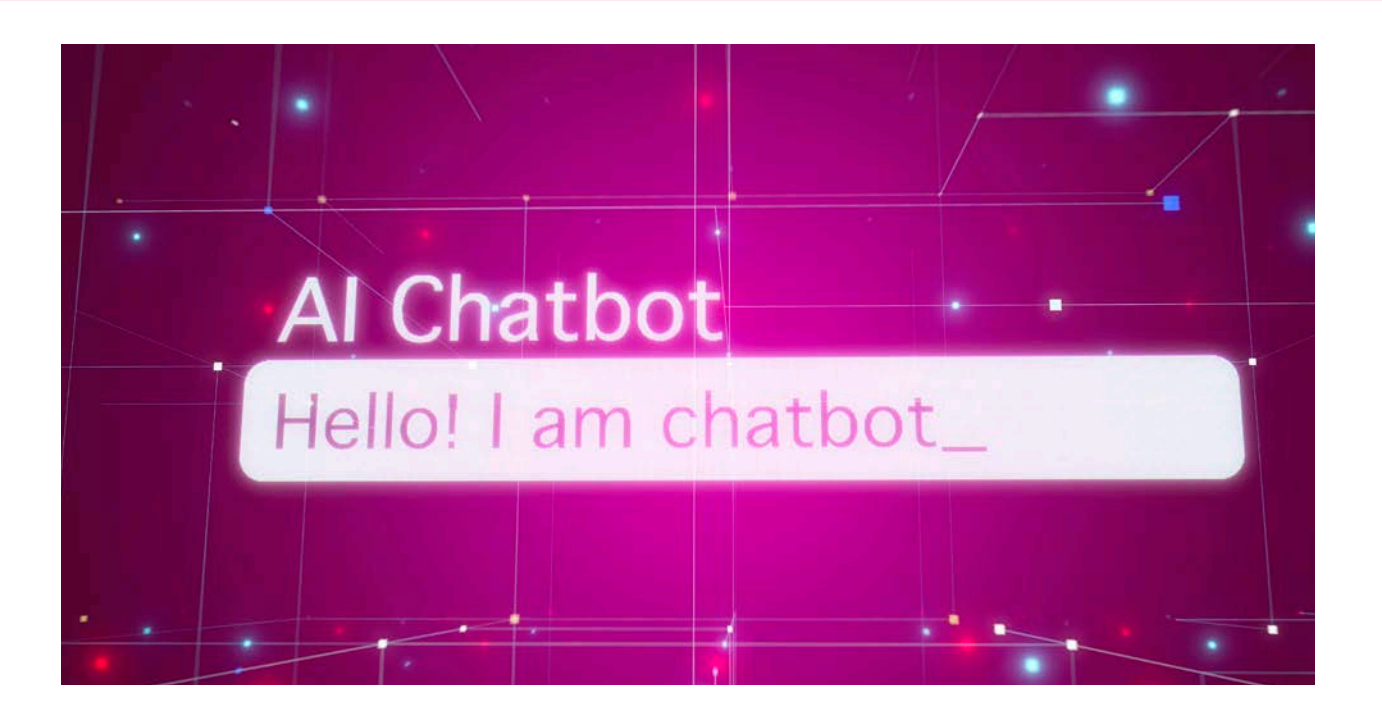

### 2.3. RECOMENDACIONES PARA PROFESORADO

Pretendemos dar unas recomendaciones de uso de herramientas de GenAI en nuestro trabajo como docentes. Estas recomendaciones aparecen ya en la literatura [Gim2023] y en esta guía han sido adaptadas específicamente para nuestra universidad. Es posible solicitar soporte a UC3M Digital en relación al uso de GenAIs en nuestra docencia a través de este [formulario,](https://aplicaciones.uc3m.es/formulario/ia_docencia) así como realizar [sugerencias](https://aplicaciones.uc3m.es/formulario/ia_docencia_guia) [y](https://aplicaciones.uc3m.es/formulario/ia_docencia_guia) [aportaciones](https://aplicaciones.uc3m.es/formulario/ia_docencia_guia) a esta guía.

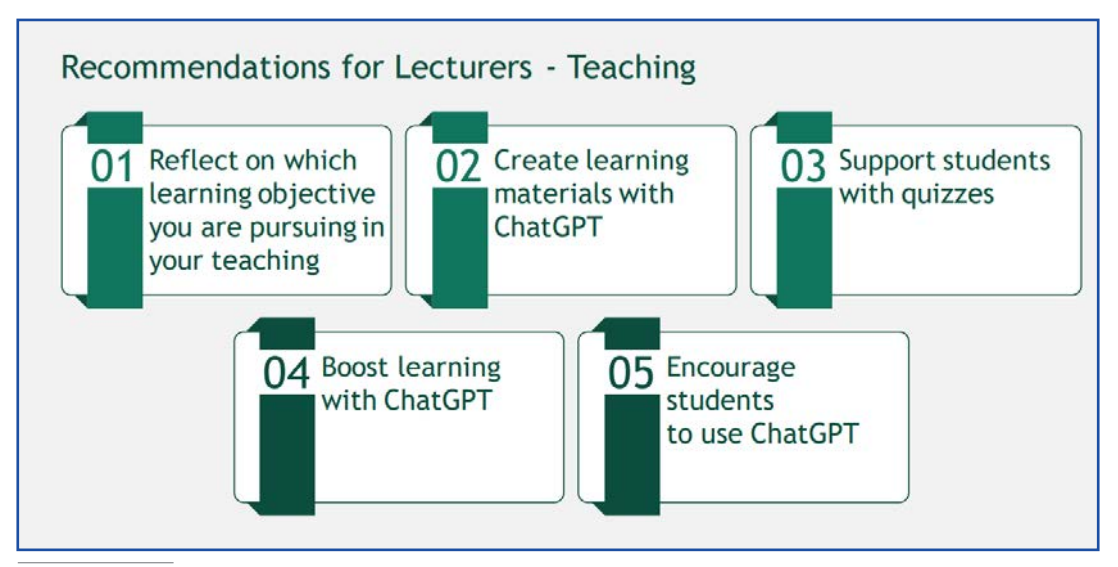

Tomada de [Gim2023], Licencia CC BY-SA 4.0

### 2.3.1. En relación con la docencia:

- Como profesores no debemos tener reparos en usar estas herramientas en nuestro beneficio: pueden ser extremadamente útiles. Lo que lo hace relevante y ejemplar para nuestro estudiantado es el cómo las estamos usando.
- Lo ideal es aprovecharlas para explotar el pensamiento crítico y estructurado, y para hacer crecer en él a nuestro estudiantado. Para ello, debemos tener claro desde el primer momento cuál es el objetivo de aprendizaje.
	- o Diseñemos nuestras asignaturas con la mente puesta no sólo en los contenidos que queremos que se adquieran, sino en cómo utilizarlos.
	- o Construyamos aprendizajes que vayan mucho más allá del aprendizaje de contenidos: su aplicación en casos reales, aprendizaje basado en problemas, actividades para la sociedad – aprendizaje servicio, aprendizajes vivenciales, experiencias, casos de uso, discusiones, debates…
	- o Ayudemos en la autorregulación del/la estudiante: que aprenda cómo está aprendiendo, que entienda qué le falta por aprender y cómo debería hacerlo. Y que se apoye en IA para ello.
	- o Para todo ello, podemos proponer a nuestros estudiantes actividades generadas usando el prompt adecuado en un chatbot. Enseñemos a construir esos prompts (ver apartado anterior).
- Crear nuestros propios contenidos docentes usando GenAIs. Las posibilidades al respecto son múltiples, como, entre otras:
	- o Utilizarlas para planificar o mejorar la distribución temporal o el diseño instruccional de una clase o de un tema específico.
	- o Usar Bard, ChatGPT y otras herramientas como asistente de creación de contenido personalizado para nuestra asignatura. Así, podemos introducir uno de nuestros contenidos habituales y pedirle que lo adapte para estudiantes con discapacidad o necesidades educativas especiales, estudiantes que no tengan suficiente base en alguno o algunos de los temas concretos de la asignatura, estudiantes que ya conozcan lo fundamental de este contenido y necesiten un reto motivador para explorar más allá del mismo,…
	- o Generar un resumen de ideas previas para acometer el estudio de un tema.
	- o Generar resúmenes de nuestros vídeos educativos (YouTube Summary with ChatGPT), nuestros documentos de trabajo (ChatPDF), o nuestras propias rúbricas.
	- o Generar ejercicios y cuestionarios personalizados, que ofrezcan feedback tras hacerlos. Podemos probarlos nosotros y después sugerir a nuestros estudiantes que los hagan ellos mismos en base a nuestros prompts, con sugerencias para variarlos. Para ello, es recomendable introducir nuestros propios documentos primero, y solicitar a la GenAI que genere el cuestionario a partir del contenido de los mismos, de manera que la respuesta ya esté adaptada a lo que vamos buscando (entrenamos la IA).
	- o Introducirle los parámetros en los que queremos que incida nuestro estudiantado en un trabajo entregable, y pedirle generar rúbricas de evaluación que puedan ser aplicadas por nuestros estudiantes en revisiones por pares, una tarea posible en Aula Global.
	- o Contribuir a la redacción de avisos y anuncios que luego publicaremos en Aula Global.
	- o En todos los casos, debemos revisar la respuesta ofrecida y adaptarla perfectamente a nuestras necesidades. Como ya se recomendaba más arriba, cuanto mejor esté escrito nuestro prompt, menos trabajo nos dará esta adaptación.

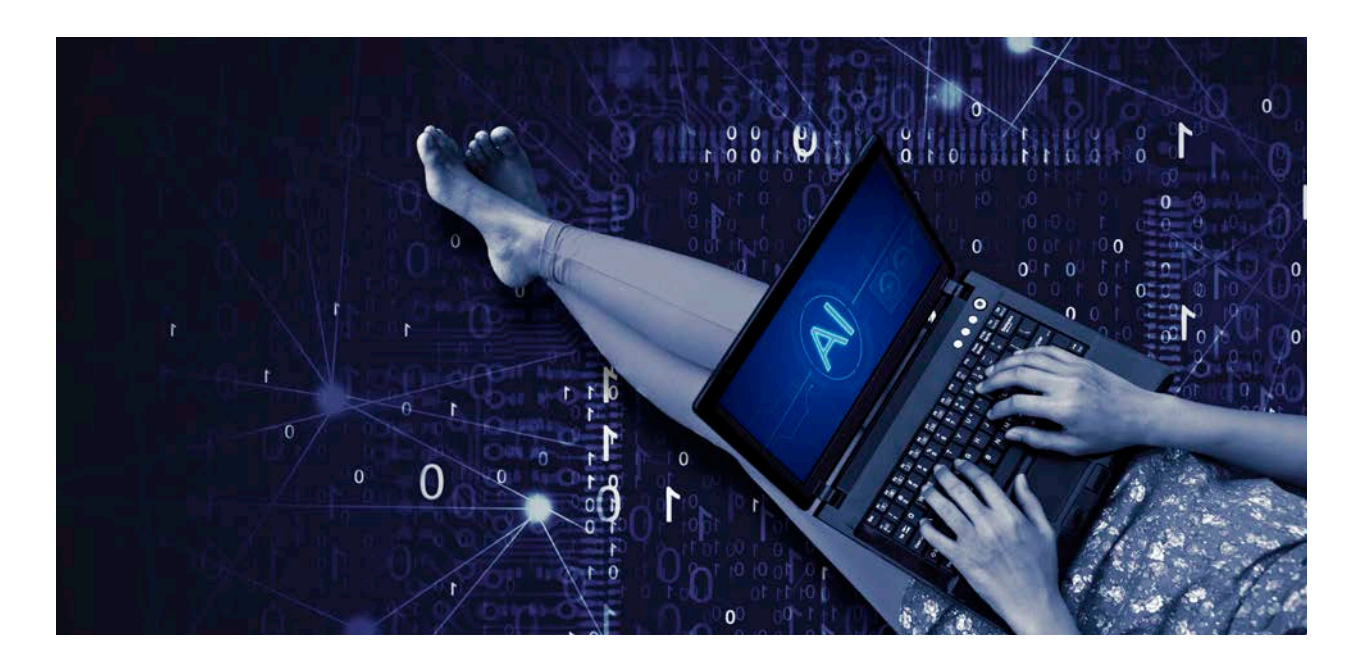

o Finalmente, seamos transparentes. Si hemos utilizado una herramienta de IA para generar el contenido, hagámoslo saber como una referencia más. A este respecto, se puede encontrar un [formato](https://uc3m.libguides.com/guias_tematicas/citas_bibliograficas/APA#s-lg-box-wrapper-18989803) [sugerido](https://uc3m.libguides.com/guias_tematicas/citas_bibliograficas/APA#s-lg-box-wrapper-18989803) en la guía de APA de nuestro servicio de Biblioteca.

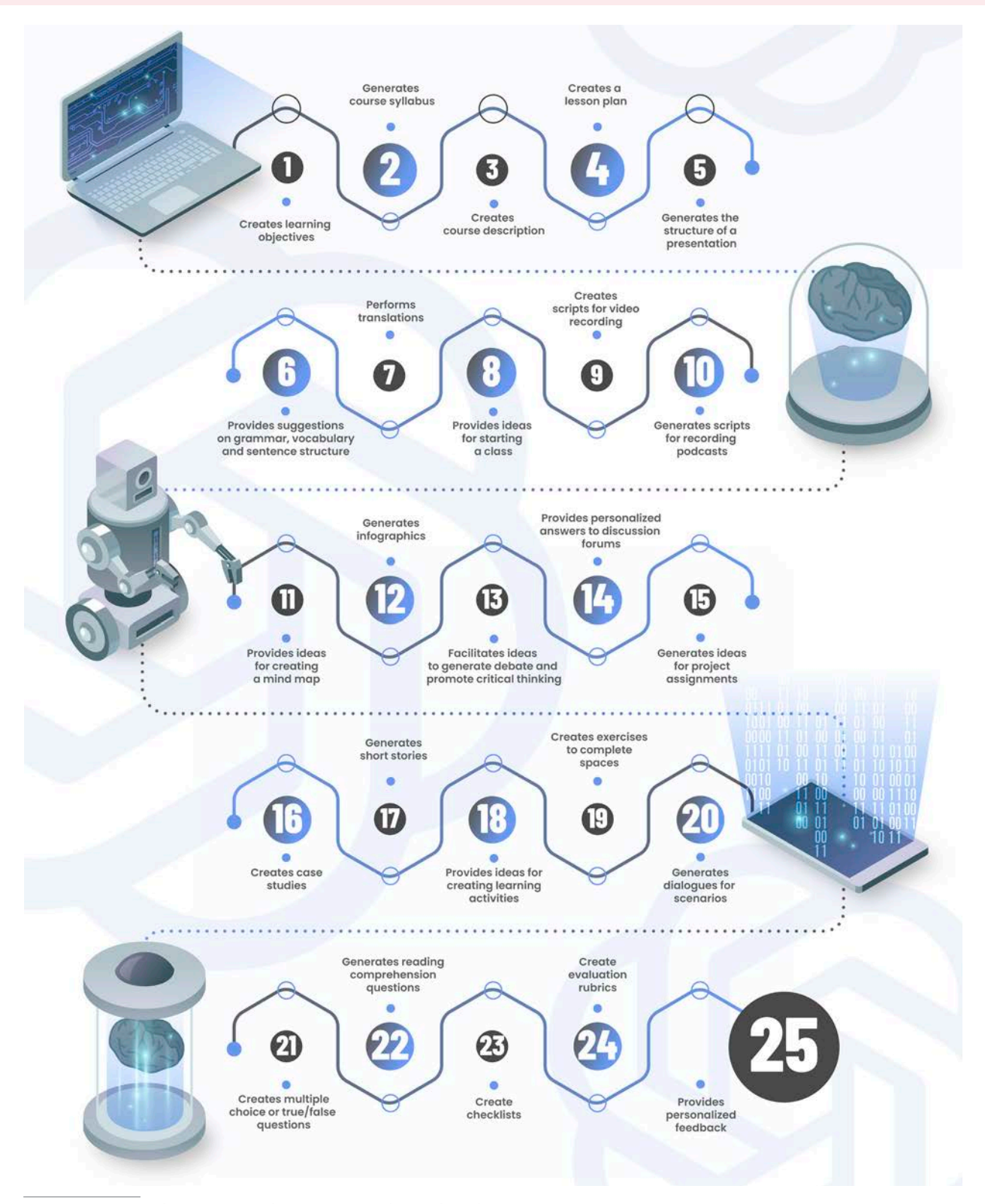

25 Ways to Use ChatGGPT in Education. Miguel Morales-Chan. Licencia CC BY NC 4.0.

- Aprovechar los chatbots para diseñar materiales que vayan más allá del aprendizaje tradicional.
	- o Proponer a nuestros estudiantes que exploren con prompts que les hagan interactuar de manera activa con la herramienta a modo de aprendizaje, incluyendo método socrático (ejemplo: "Actúa como Winston Churchill", y a partir de ahí preguntarle cada vez más concretamente por sus políticas durante la Segunda Guerra Mundial, o por la literatura que le llevó a ganar el premio Nobel. Pedir después un trabajo oral o una grabación de un breve vídeo donde el estudiante presente sus conclusiones basadas en estas respuestas).
	- o Pedir a los estudiantes que realicen varios tests con los chatbots, que éstos les proporcionen retroalimentación resumiendo los temas donde estén fallando más repetidamente, y pedirles que nos envíen estos resúmenes para poder visualizar su aprendizaje en un formulario. En un grupo, esto puede servirnos para encontrar los puntos que necesitan refuerzo sin pasar por una evaluación al uso.
	- o Proponer a ChatGPT, Bard u otro chatbot actividades de role-play, situaciones inesperadas en las que se pueda aplicar nuestro contenido, y aprovecharlas para enseñar a nuestro estudiantado a pensar de forma crítica y estructurada. En definitiva, para incorporar la herramienta como una más de aprendizaje. Para ello se sugieren tres formas de trabajo [Mol2022]:
		- Demostrar que se ha entendido lo aprendido al trasladarlo a un contexto diferente creado virtualmente con el chatbot. Nuestro estudiantado estará entrenando su comprensión crítica.
		- Crear un ensayo conjuntamente con un chatbot, donde la clave es no conformarse con la primera respuesta, sino ir pidiéndole críticamente más concreción sobre los puntos clave hasta cubrir todos los aspectos. Así, está entrenando su evaluación y autorregulación.
		- Pedir al estudiantado que use el chatbot para dar la respuesta inicial a una tarea y solicitarle que la mejore con la aportación de ideas obtenidas a través de fuentes específicas que le suministremos. Está entrenando su proceso de aprendizaje y descubriendo sus faltas. Cada estudiante partirá de un germen similar, pero como docentes podremos visualizar hasta qué punto ha comprendido el tema con sus aportaciones.

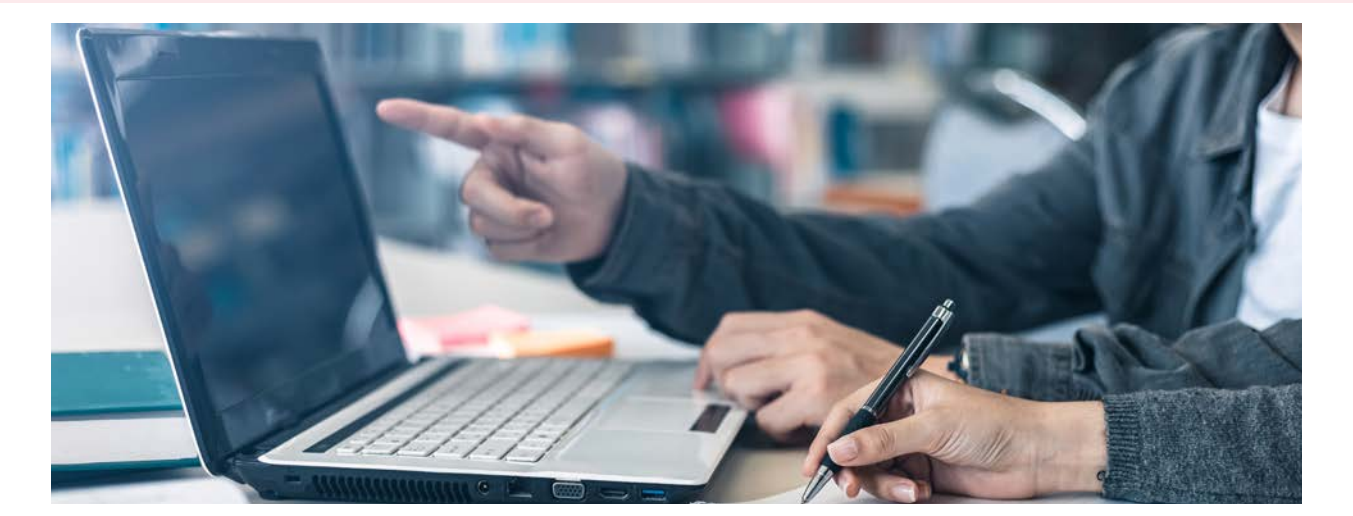

### 2.3.2. En relación con la evaluación:

La UNESCO [UNESCO2023] ya recomienda "Revisar todas las formas de valoración y evaluación para garantizar que cada elemento se ajuste a su finalidad. Esta revisión puede llevar a sustituir los exámenes u otras evaluaciones por evaluaciones presenciales o a modificar los tipos de preguntas o los formatos de evaluación que se utilizan." Es evidente que la introducción de ChatGPT y otras herramientas nos va a obligar a replantear nuestra forma de evaluar, especialmente la basada en la entrega de trabajos redactados.

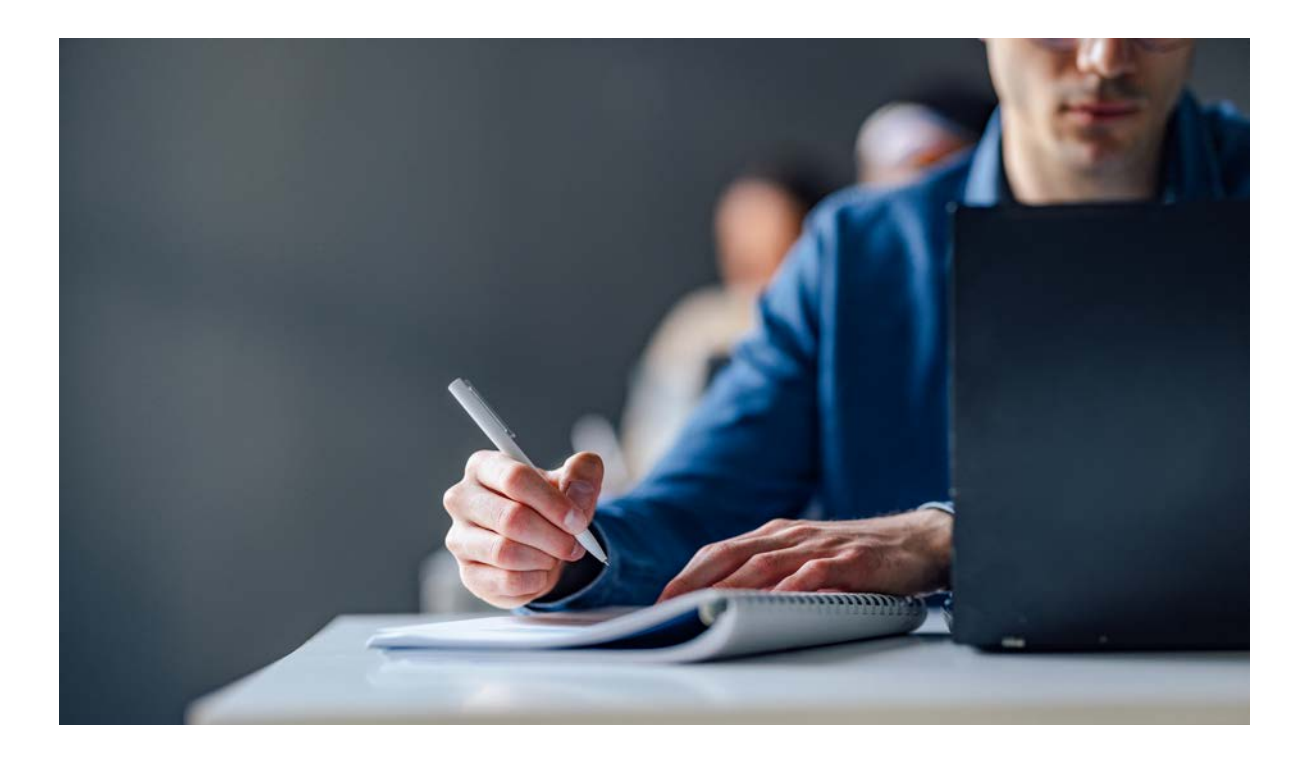

Aunque nuestra herramienta antiplagio, Turnitin, puede detectar hasta cierto grado si un texto ha sido generado por una GenAI (lo que Turnitin permite hacer a día de redactar esta propuesta está recogido en [https](https://uc3m.libguides.com/c.php?g=666632&p=4728604)[://uc3m](https://uc3m.libguides.com/c.php?g=666632&p=4728604)[.libguides.](https://uc3m.libguides.com/c.php?g=666632&p=4728604)[com/c](https://uc3m.libguides.com/c.php?g=666632&p=4728604)[.php?](https://uc3m.libguides.com/c.php?g=666632&p=4728604)[g=666632&](https://uc3m.libguides.com/c.php?g=666632&p=4728604)[p](https://uc3m.libguides.com/c.php?g=666632&p=4728604)[=4728604](https://uc3m.libguides.com/c.php?g=666632&p=4728604)), es cuestión de tiempo que una herramienta genere un código, texto o imagen indetectable por una contraherramienta. Por tanto, la recomendación es adaptarse.

Es evidente que la introducción de ChatGPT y otras herramientas nos va a obligar a replantear nuestra forma de evaluar, especialmente la basada en la entrega de trabajos redactados

- En cuanto a trabajos que impliquen redacción:
	- o Si estás usando hasta ahora como uno de tus criterios de valoración el buen uso del lenguaje, deberías replantear si esto debería aparecer en tu rúbrica. Hoy en día cualquier texto de baja calidad puede ser mejorado mediante IA. Para eso ChatGPT ya es excelente. Sin embargo, para estructurar ideas, conectar unas con otras, establecer una línea de pensamiento y exponerla a lo largo de un texto largo, aún le queda un trecho por recorrer. Valora esos criterios muy por encima del mero uso del lenguaje. Piensa también en la potencia que tiene la integración actual en todas las herramientas de Microsoft, por ejemplo, de GPT. El miedo a la hoja en blanco va a ser historia, y el texto predictivo y la corrección de errores gramaticales sonarán a herramientas tan lejanas como el viejo clip de ayuda dentro de unos meses.
	- o Diseña tus exámenes teniendo en cuenta que es posible que tus estudiantes usen un chatbot. Así, si vas a intentar poner un examen online, o un ejercicio a resolver en un determinado tiempo en casa, podemos dar estas recomendaciones, aunque es probable que en unos meses tampoco sirvan de mucho:
		- Pásalo primero tú por chatbots: si responden perfecto, descarta el ejercicio y cámbialo por otro con otro enfoque. Si responden fatal, cambia la pregunta porque no se entiende. Esto te ayudará también a construir el examen.
		- Deja claro al inicio de la prueba qué herramientas están permitidas y cuáles no, así como su alcance.
		- Pide y evalúa con más valor reflexiones personales, análisis crítico de resultados, propuestas originales de tus estudiantes. Incluye preguntas sobre sus propios desarrollos.
		- Usa ejemplos de contextos reales recientes: recuerda que por el momento la versión gratis de ChatGPT no usa datos más allá de septiembre de 2021, aunque Bard, o el chatbot de Bing, sí lo hacen.
	- o Recuerda pedir una declaración a tus estudiantes sobre las herramientas usadas. Y recuerda explicarles las consecuencias de usarlas mal y bien, de las que hemos hablado más arriba.

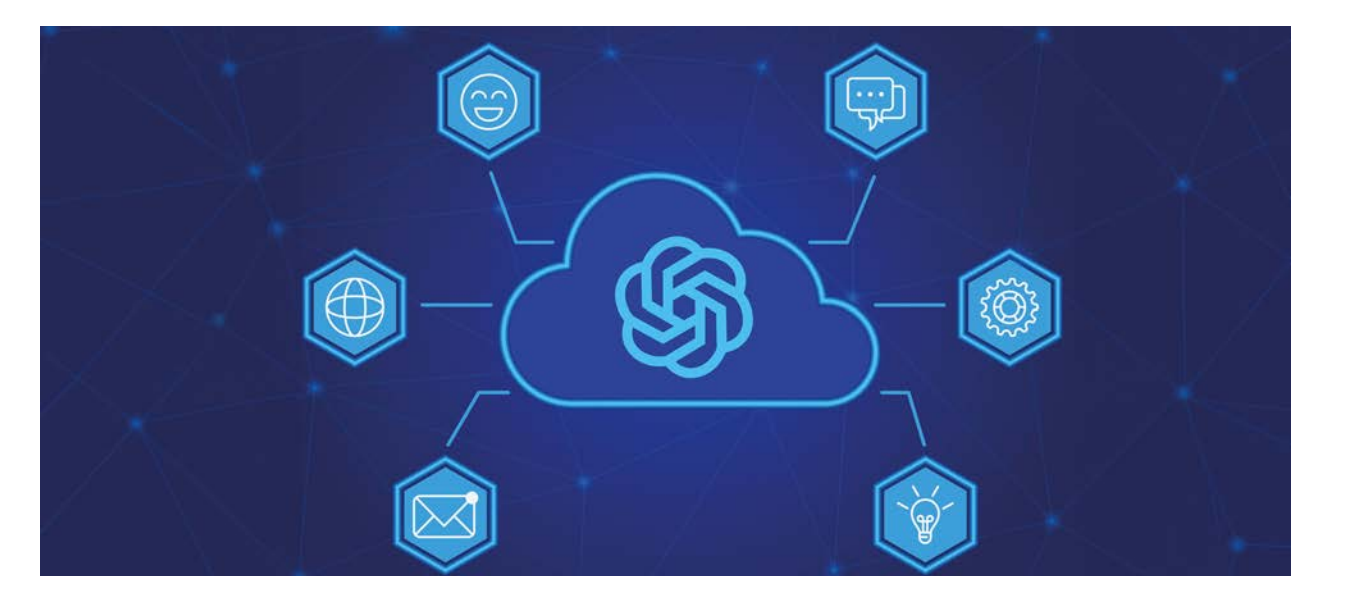

- o Pierde el miedo y atrévete a innovar en tus formatos de evaluación. Tienes ejemplos eficaces y espectaculares muy cerca de ti. Te recomendamos, por ejemplo, que revises los pósteres que se presentaron en la 20ª Convocatoria de Proyectos de Innovación Docente [\(aquí](https://www.uc3m.es/ss/Satellite/UC3MDigital/es/TextoDosColumnas/1371361867328/)) para poder inspirarte en metodologías diferentes, no sólo de evaluación.
- o En efecto, piensa que las GenAIs solo saben actuar con respecto a lo que han sido entrenadas. No son tan creativas. Por tanto, genera evaluaciones que las GenAIs no sepan resolver fácilmente, y que aporten a tus estudiantes un desarrollo de pensamiento crítico y reflexivo sobre tu materia. No siendo la panacea, podemos sugerirte este conjunto [Rudolph2023, McCormack2023]:
	- Haz parciales durante las clases presenciales.
	- Pide presentaciones orales a tus estudiantes, de modo que puedan desarrollar sus competencias para hablar en público, argumentar, comprender el material, etc. Es en este tipo de pruebas donde se descubre hasta qué punto se ha entendido una materia.
	- Lanza pequeños retos, tareas o proyectos que deban resolverse en grupos pequeños de estudiantes.
	- Desarrolla el pensamiento crítico pidiendo a tus estudiantes que reflexionen sobre su aprendizaje. Pedir que realicen una entrega y se pongan su propia nota es un dato muy potente: cuando contrastes su nota con la nota que finalmente reciban, puedes descubrir estudiantes desmotivados, desajustes profundos entre competencias adquiridas, etc.
	- Deja que las entregas de trabajos puedan tener modelos muy variados y a ser posible más creativos: podcast, páginas web, reels de Instagram, videos en Youtube, entrevistas entre estudiantes, animaciones… En todos ellos tienen cabida las discusiones que fomentan el pensamiento crítico y la comprensión profunda de la materia.
	- Todos los puntos anteriores pueden ser realizados también con ayuda de GenAIs hoy en día. Una vez más, sugerimos enfocar las potencialidades de esta herramienta no como un problema, sino como retos que apelan al compromiso y la responsabilidad de los estudiantes con la materia a estudiar, y a su aplicación en entornos realistas y mediante vivencias experienciales, por ejemplo. Eso sí, antes de lanzarte a ello planifica cuidadosamente la tarea, y medita el equilibrio entre el tiempo que puedes dedicar a su evaluación y los resultados de aprendizaje reales.

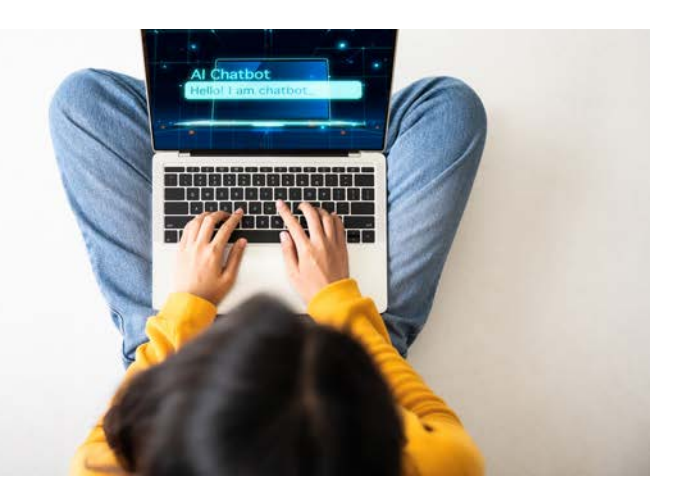

- o En ese sentido, [Gim2023] sugiere que revises las tareas que asignas a tus estudiantes. Naturalmente, esto también requiere de un tiempo adicional.
	- No pongas tareas creadas de manera automática, ni que puedan realizarse del mismo modo.
	- Pide información a tus estudiantes sobre los procedimientos que han seguido para hacer el trabajo.
	- Diseña cuidadosamente el proceso de estudio que quieres en tus estudiantes, y especialmente el trabajo experimental que les pidas. Incluye específicamente en él el uso de GenAIs, y pide a tus estudiantes que declaren cuál ha sido su extensión exacta.
	- Si es posible, añade presentaciones orales y defensas de resultados del aprendizaje.

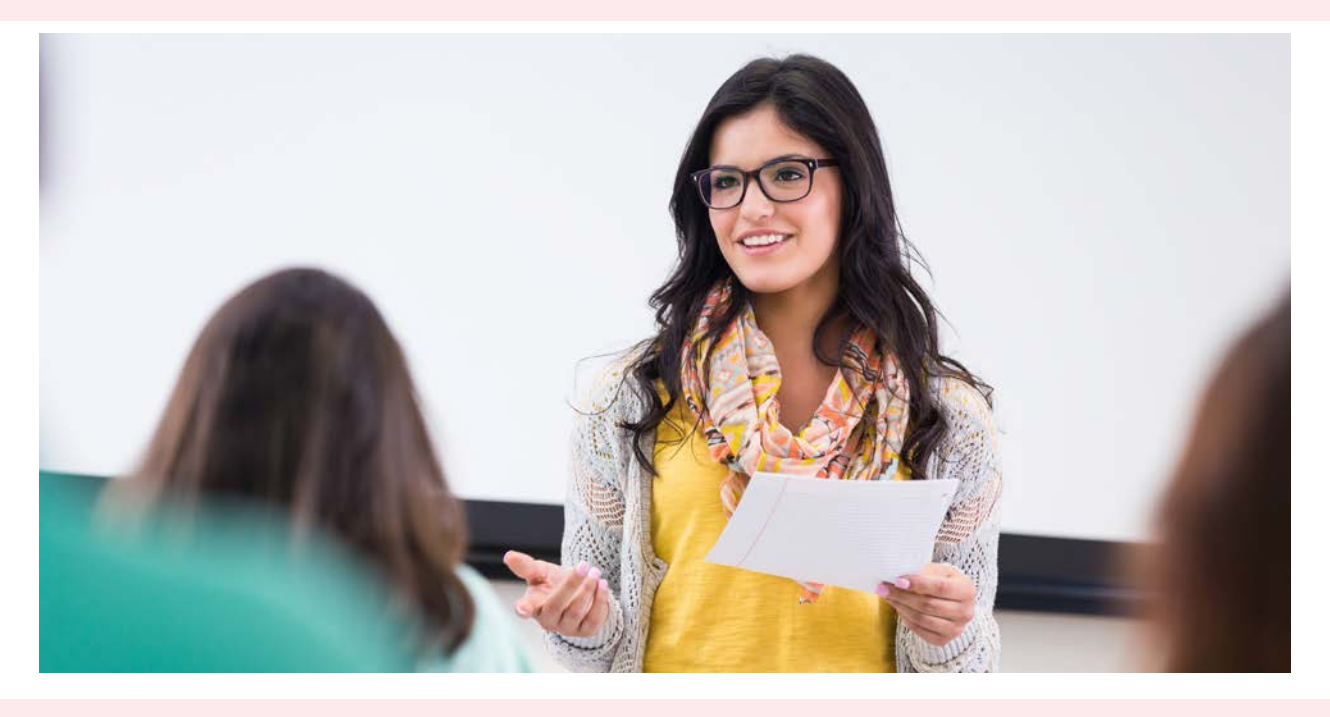

- o Replantea los criterios de evaluación que usas hasta ahora en las entregas escritas de tus estudiantes, si es que quieres mantenerlas:
	- Los chatbots ya hacen muy bien la escritura y el formato del trabajo. Pero el contenido es algo que tu estudiante ha tenido que aportar y supervisar antes de la entrega. Evalúa a tu estudiante, no al chatbot.
	- Valora las aportaciones individuales y cómo se ajustan al tema que propones.
	- Valora la calidad del estado del arte presentado, y el uso adecuado de referencias (vigila esto, por ejemplo ChatGPT puede inventarse algunas).
	- Valora la coherencia en la presentación de resultados, así como los métodos usados.
	- Pide y valora las contribuciones propias y originales, sean teóricas, empíricas o técnicas, mucho más que la mera repetición de lo que se encuentre en la literatura. También entra en este campo la crítica constructiva o la inferencia.
	- Solicita reflexiones personales, incluyendo las autoevaluaciones.
- o Genera y promueve buenas prácticas antiplagio y anti-infracciones de copyright, y que tus estudiantes las tengan claras. Bard o ChatGPT se nutren de millones de fuentes de internet. Hasta qué punto eso puede infringir copyright es una discusión que excede el ámbito de este documento. Pero es un buen punto de partida para reflexionar juntos, y con nuestros estudiantes, sobre hasta dónde puede llegar el uso de información, herramientas, imágenes, etc.
- o Enseña a tus estudiantes a hacer un uso correcto y legal de las GenAIs. Ten en cuenta que, entre otras cosas:
	- Estudiantes con problemas de lenguaje, dislexia, y otras necesidades específicas pueden mejorar sus competencias con su ayuda.
	- La información que usan los chatbots está tan sesgada como puede estar su fuente: internet puede hacer aflorar sesgos de ideología, género, etc.
	- Si encaja, introduce en tu materia alguna discusión directa sobre este uso y sus posibles consecuencias. De hecho, esta reflexión vale para todas las materias (¿te van a pagar porque se diseñe un puente -cosa que hace una IA razonablemente bien- o porque seas la persona experta en entender por qué no se cae, en diseñarlo porque sabes qué lo hace atractivo, y qué lo hace funcional?).
- o Implementa las reglas para usar herramientas generativas desde el principio. Enseña con ejemplos claros cómo pueden violarse las normas y cómo pueden generarse conflictos de autoría. Obliga a que se declare el uso de las herramientas y predica con el ejemplo. Y por supuesto, tienes potestad para prohibir su uso en determinadas ocasiones, aunque te recomendamos que sean sólo en evaluaciones y actividades presenciales donde prefieras no utilizarlas.

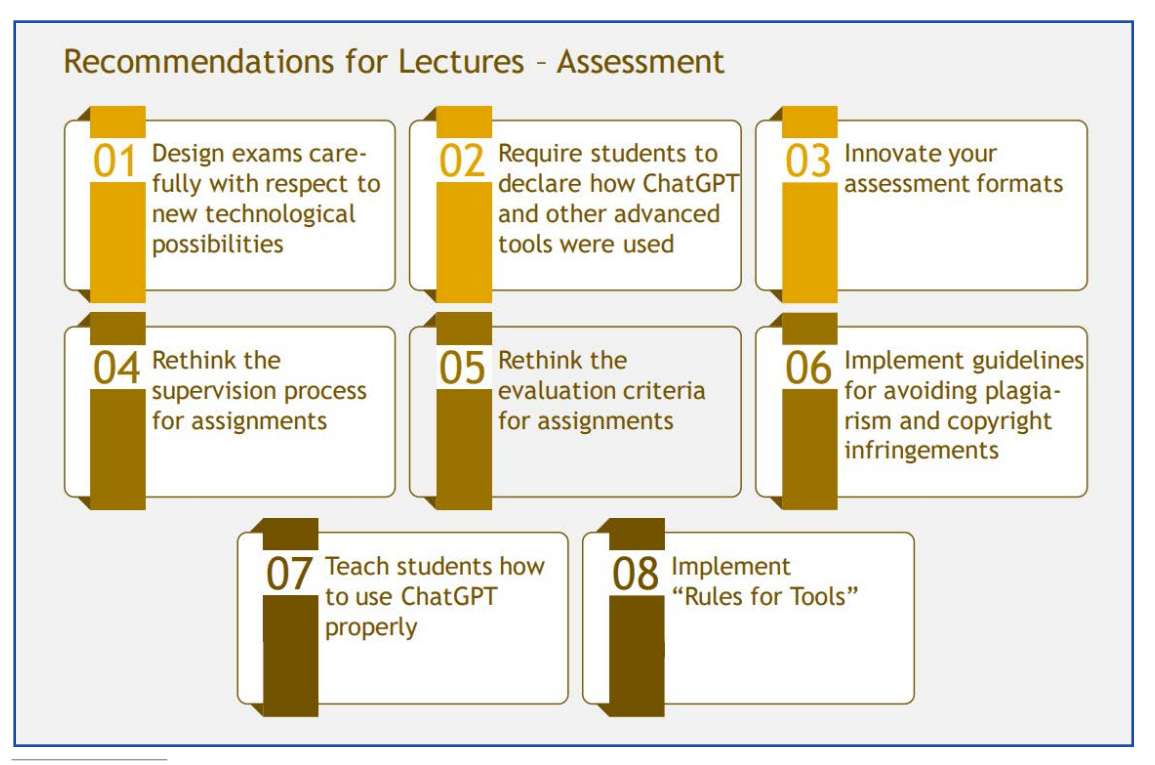

Tomada de [Gim2023], Licencia CC BY-SA 4.0

### 2.4. RECOMENDACIONES PARA ESTUDIANTES

Los estudiantes debéis saber que la Universidad Carlos III de Madrid no pretende prohibir el uso de herramientas de inteligencia artificial generativas, pero sí debemos utilizarlas de forma adecuada para conseguir mejorar los procesos de aprendizaje y evaluación. El interés de la universidad está en que las uséis correctamente, en acompañaros en la mejor manera de generar prompts para que sean efectivos (ver más arriba en esta guía), y en demostraros cómo se deben utilizar para que favorezca vuestra adquisición de competencias. Es más, los equipos docentes las usarán siguiendo muchas de estas pautas para su propio trabajo, y eso deberá servir para hacerlo más eficiente, más productivo y más interesante de cara al estudiantado.

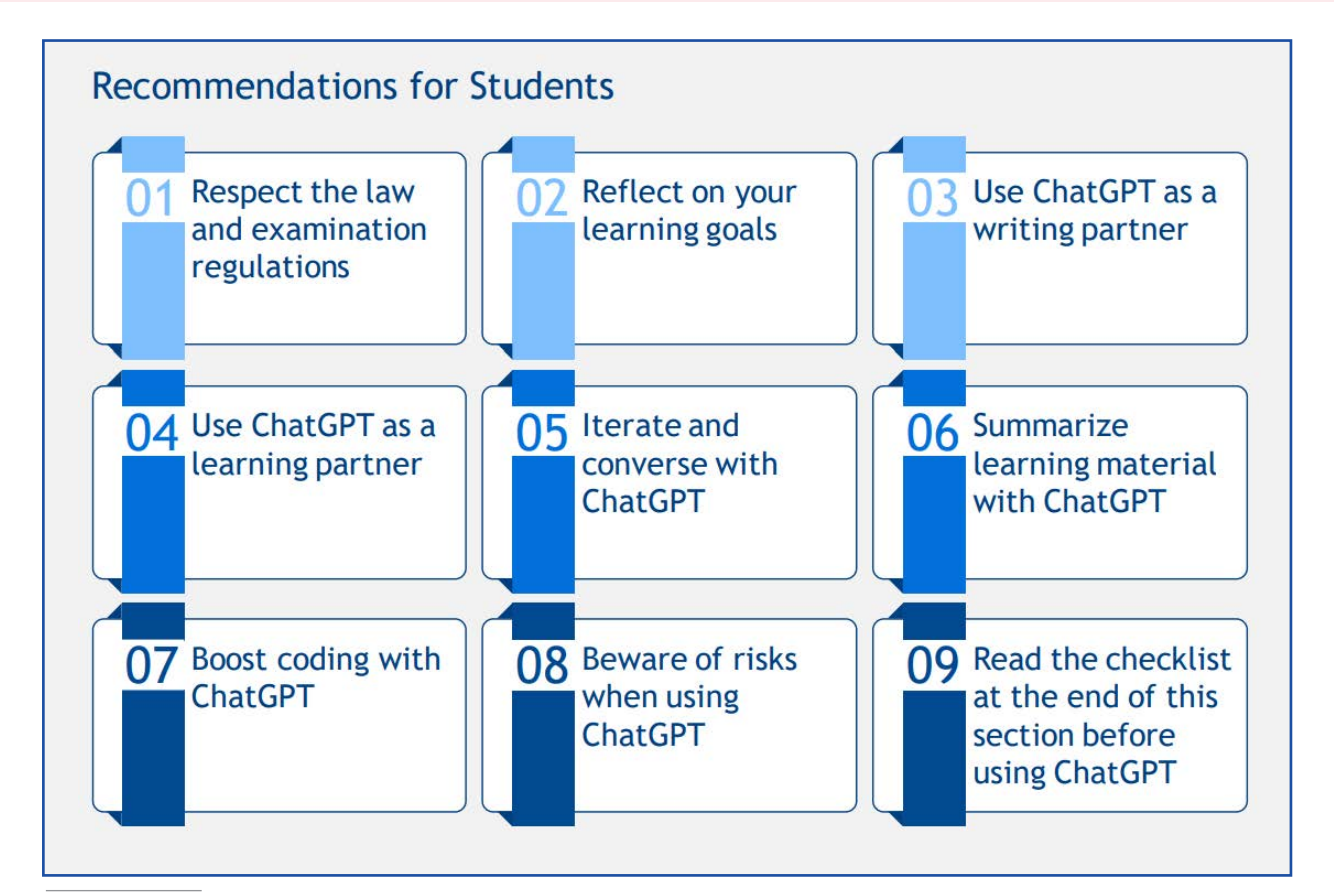

Tomada de [Gim2023], Licencia CC BY-SA 4.0

Los estudiantes debéis saber que la Universidad Carlos III de Madrid no pretende prohibir el uso de herramientas de inteligencia artificial generativas, pero sí debemos utilizarlas de forma adecuada para conseguir mejorar los procesos de aprendizaje y evaluación

Estas son recomendaciones que queremos hacer llegar:

- Respetad las reglas: no sólo las que los docentes decidan mantener en las asignaturas; conviene estar atento a las normativas que a buen seguro deberán llegar sobre el uso de este tipo de herramientas para no infringir derechos de autor, entre otras.
- Citad las fuentes. Estas herramientas son una más. Hay que acostumbrarse a declarar su uso, como se hace con cualquier otra fuente. A este respecto, os recordamos que [utilicéis](https://uc3m.libguides.com/guias_tematicas/citas_bibliograficas/APA#s-lg-box-wrapper-18989803) [formatos](https://uc3m.libguides.com/guias_tematicas/citas_bibliograficas/APA#s-lg-box-wrapper-18989803) [como](https://uc3m.libguides.com/guias_tematicas/citas_bibliograficas/APA#s-lg-box-wrapper-18989803) [los](https://uc3m.libguides.com/guias_tematicas/citas_bibliograficas/APA#s-lg-box-wrapper-18989803) [APA](https://uc3m.libguides.com/guias_tematicas/citas_bibliograficas/APA#s-lg-box-wrapper-18989803) que se encuentran recomendados en las guías elaboradas por nuestro servicio de Biblioteca.
- Pensad bien para qué estáis en la Universidad: no, no es solo para adquirir unos conocimientos. Mucho más allá de eso, el objetivo es formaros como profesionales y como personas, adquiriendo unas competencias que os habiliten para moveros en un entorno laboral dinámico y en continua transformación. ¿Qué hay que desarrollar, entonces?
	- o **El Pensamiento crítico:** la capacidad de analizar y crear ideas, razonamientos y argumentos, sistemática y racionalmente. Bard o ChatGPT pueden ayudar a redactar, pero quien tiene que pensar sobre lo escrito, quien tiene que generar las ideas y estructurarlas es el/la estudiante.
	- o **El Pensamiento estructurado:** organizar y categorizar la información de manera lógica y coherente. Extraer relaciones y patrones, y generar a partir de ellos nuevo conocimiento, aprender a resolver nuevos problemas.
	- o **Ahora más que nunca toca aprender a leer**. Parece trivial, pero no. Nos han enseñado a leer desde primaria, pero la generación inmediata de texto de un chatbot implica que o se aprende a interpretarlo, a descubrir sus faltas y errores y a extraer la potencia de su información, o estaremos perdidos en este nuevo mundo al que nos enfrentamos. O peor: a merced de lo que la IA ofrezca.
	- o **Es necesario aprender a usar las herramientas generativas**: el arte de extraer información a partir de preguntas es una habilidad muy avanzada, algo que está al nivel de una persona con un Grado universitario. Por algo se ha acuñado el término prompt engineering para indicar esta habilidad frente a una GenAI. Entonces, ¿hablamos de aprender a escribir, a plasmar de manera precisa las necesidades y peticiones en un texto?
- Usad chatbots para ayudaros a redactar. ChatGPT, por ejemplo, no puede ser el autor del trabajo (fijaos en la contradicción de esa idea). Es posible usarlos como una herramienta adicional a las que ya teníais a vuestra disposición (Wikipedia, búsquedas en Google, traductores, correctores de estilo, etc). Hay que ser crítico con lo que ofrezcan y tener cuidado con las fuentes usadas. Si se usa la versión gratuita de ChatGPT, hay que tener en cuenta que limita sus fuentes a septiembre de 2021 y usa un motor GPT-3. Si se usa la de pago, o el asistente de Bing, el motor es GPT-4 y ya incorpora fuentes fiables como los artículos científicos con DOI, como puede hacer Bard. Pero de igual manera que cualquier persona puede hacer búsquedas sesgadas o erróneas, la IA puede perderse sin unos buenos prompts. Sobre cómo hacer buenos prompts, en esta guía se puede encontrar un apartado que puede ser muy útil.
- Usad las GenAIs como ayuda para aprender. Aquí aparecen algunas ideas que pueden resultar útiles:
	- o Alimentarlas con problemas y que generen soluciones. Probar después a verificar su corrección.
	- o Crear mapas mentales de un tema.
	- o Crear tarjetas de resumen que permitan estudiar, esquemas, etc.
	- o Usarlas para resumir, extraer información relevante o discutir sobre un documento que haya sido suministrado para estudiar.
	- o Pedir que expliquen conceptos o ecuaciones, reformulando preguntas para tener varios puntos de vista.
	- o Adquirir vocabulario preguntando por otras formas de expresar la misma información.
	- o Generar tests de autoevaluación y pedir que ofrezcan realimentación sobre los resultados.

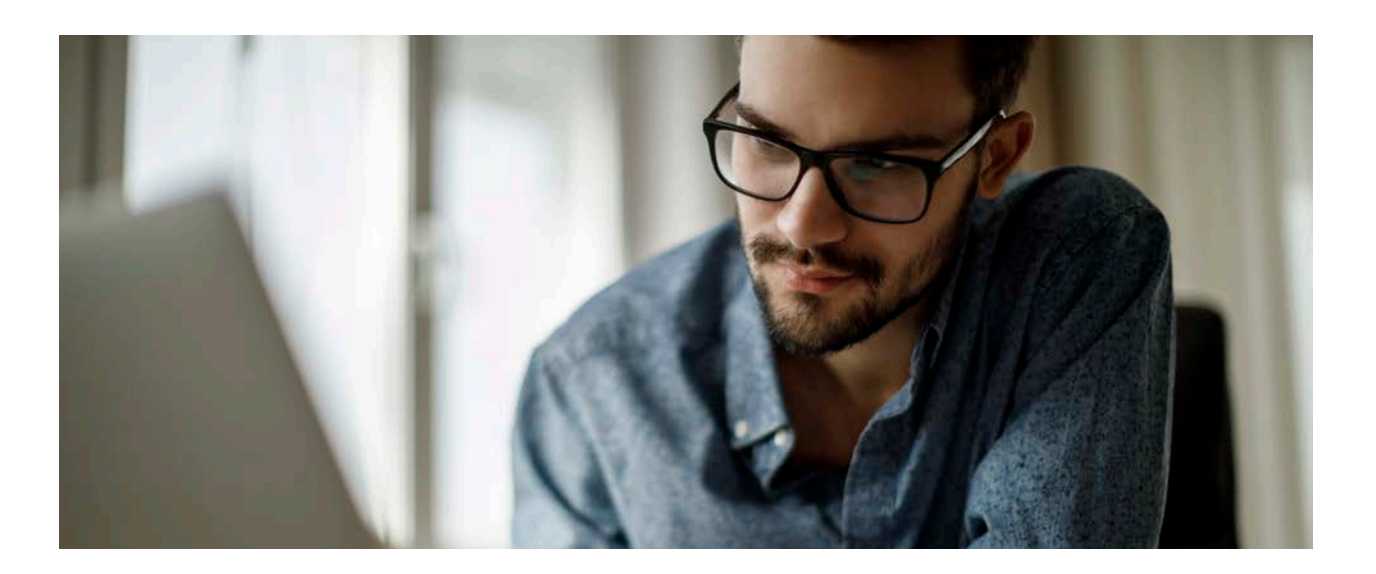

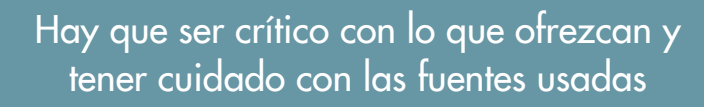

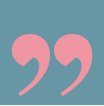

- o Interactuar y conversar con la herramienta hasta que se entiendan todas las implicaciones que se han pedido sobre el tema de estudio. No olvidar las pautas para hacer el prompt adecuado, de cara a que su respuesta sea la que buscas.
- o Si se estudia con vídeos, se pueden introducir (así como sus transcripciones) en herramientas de IA de cara a obtener su resumen. Hay múltiples plug-ins para ello en los diferentes navegadores.
- Si estudiáis herramientas informáticas, las GenAIs pueden crear código. De nuevo el prompt tiene que ser muy preciso. Es necesario, posteriormente, verificar el funcionamiento del código y aprender qué está haciendo cada parte del mismo, por qué se usa y cómo se genera. La ayuda es potentísima, porque no estaremos preocupados por el típico olvido de una coma. Pero no hay que limitarse a eso. Podemos ofrecer esta lista de posibles interacciones:
	- o Requerir consejos de programación
	- o Introducir código y pedir que lo explique.
	- o Ayudar con la sintaxis
	- o Pedir ejemplos de código en diferentes lenguajes de programación
	- o Solicitar ayuda en el debugging
- Recordad los riesgos de usar un chatbot. Por ejemplo, no olvidéis que la información que introduzcáis se usa para entrenarlo. Por tanto, evita introducir información personal o confidencial. Por otro lado, puedes incurrir en riesgo de plagio si copias literalmente los textos que te ofrezca, que a su vez pueden ser copias literales de textos protegidos por derechos de autor, etc..
- Pero reflexionad también sobre la utilidad real que puede tener para vosotros como estudiantes. ¿Se necesita un conocimiento previo de un tema para estudiarlo? Tal vez la herramienta pueda ayudar, pero ese conocimiento debe ser adquirido y asumido por cuenta propia o no entenderemos sus respuestas.

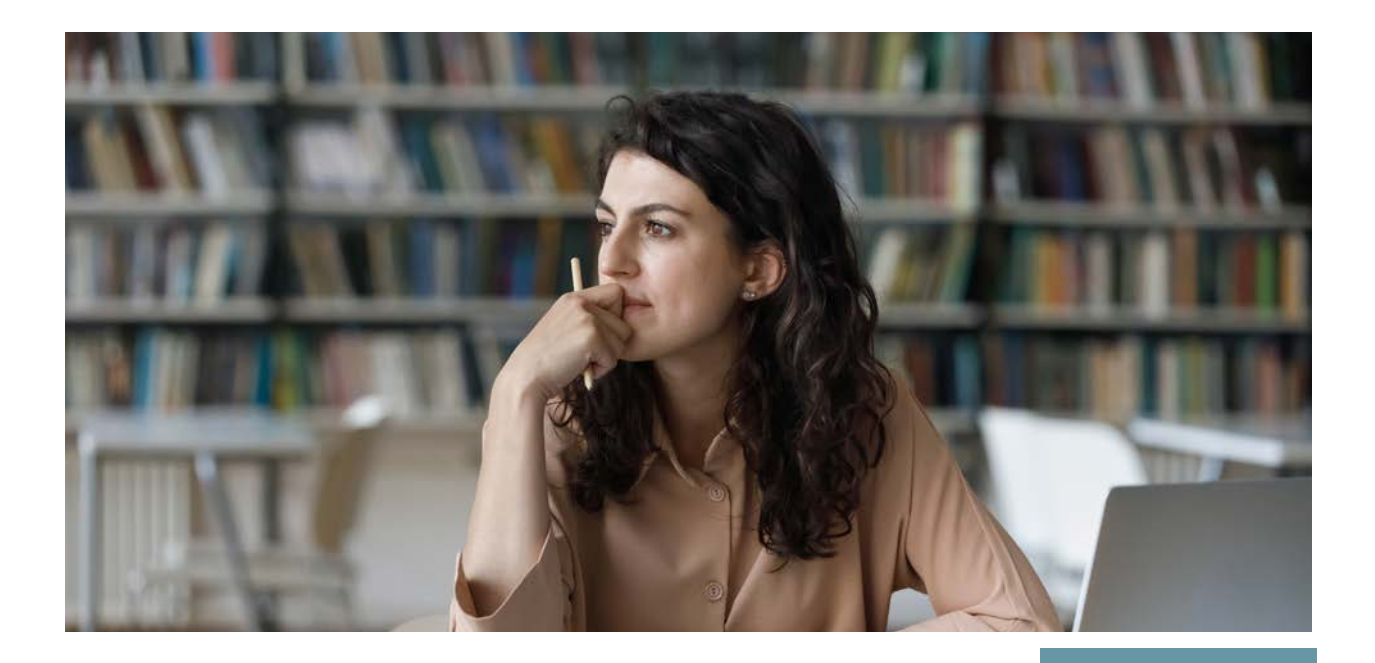

# A MODO DE CONCLUSIÓN A MODO DE CONCLUSIÓN

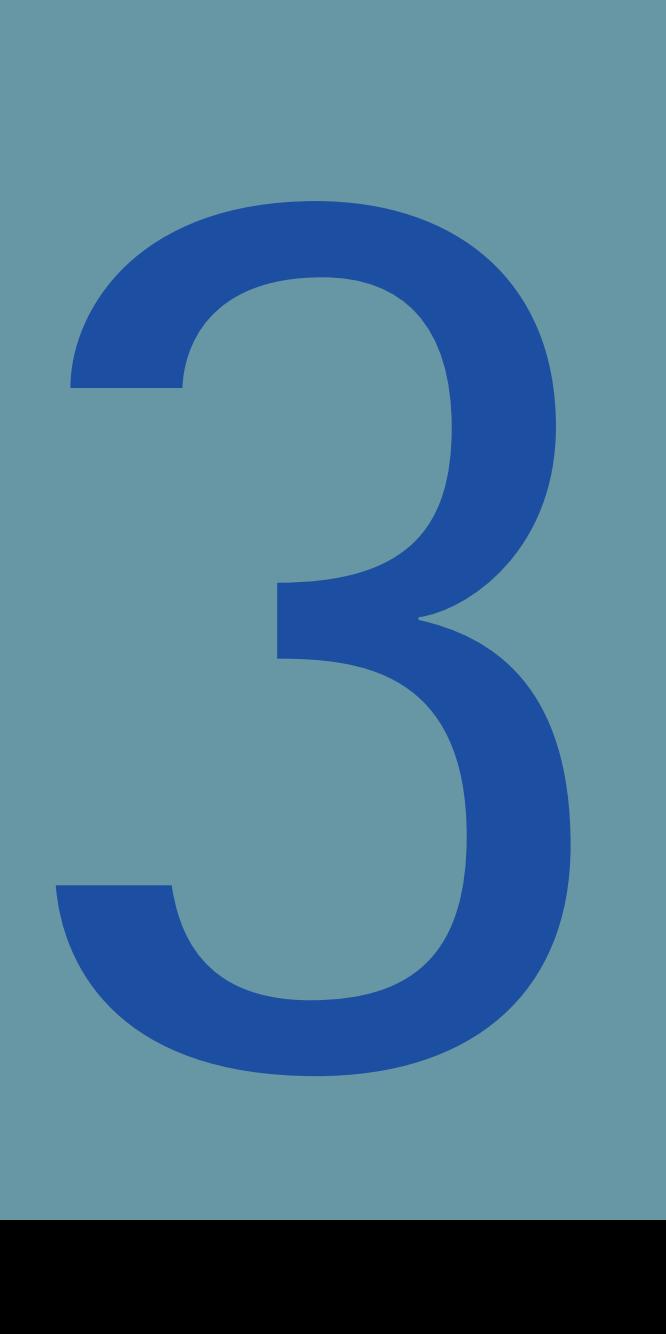

### 3. A MODO DE CONCLUSIÓN

Estamos ante una gran oportunidad.

Si has llegado hasta aquí en esta guía y eres docente, esperamos que hayas viajado desde el temor inicial que resulta lógico al enfrentarse a este nuevo reto a la ilusión por encontrar formas de incorporarlo a tu docencia mediante el diseño de tus asignaturas, de modo que incorporen aprendizajes basados en la comprensión, en la experiencia y en la transferencia de lo aprendido. Si tienes dudas acerca de la implementación de las IAs en tus asignaturas, envía tu consulta a este formulario: https://aplicaciones.uc3m.es/formulario/ia\_docencia.

Si has llegado hasta aquí en esta guía y eres estudiante, esperamos que hayas entendido que desde tu universidad no vemos la IA como una amenaza para nuestra evaluación o como una trampa con la que puedes sustituir el aprendizaje, sino como una herramienta potentísima que te servirá para aprender mejor, más eficazmente, más rápido, y para desarrollar tu capacidad de pensamiento crítico y estructurado.

En definitiva, y como aparece en [Kloos2021], una gran oportunidad para pensar entre todos si merece la pena invertir la pirámide de la taxonomía de Bloom sobre cómo enseñamos y cómo aprendemos. En el aprendizaje tradicional centramos más tiempo y esfuerzo en los niveles inferiores de la pirámide, tales como recordar, entender y aplicar. La educación superior debería también enseñar a analizar de forma crítica, evaluar y crear, elementos que están en los niveles superiores de la pirámide porque implican una adquisición más profunda de los conocimientos.

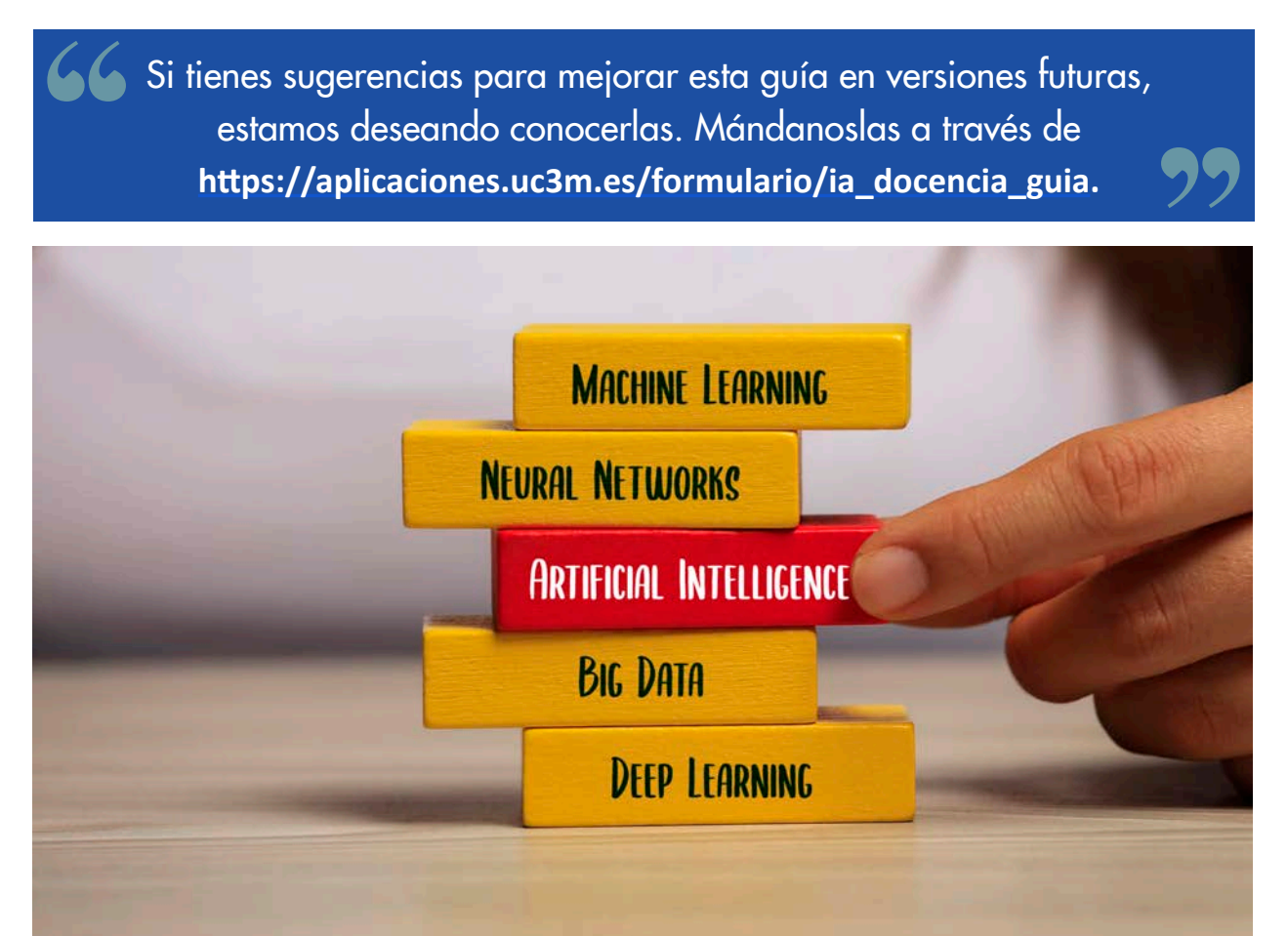

### Referencias

[EDUAUSE2023] 2023 EDUCAUSE Horizon Report, Teaching and Learning Edition. ISBN: 978-1-933046-18-1. Disponible en: [https://library](https://library.educause.edu/resources/2023/5/2023-educause-horizon-report-teaching-and-learning-edition)[.](https://library.educause.edu/resources/2023/5/2023-educause-horizon-report-teaching-and-learning-edition)[educause](https://library.educause.edu/resources/2023/5/2023-educause-horizon-report-teaching-and-learning-edition)[.edu](https://library.educause.edu/resources/2023/5/2023-educause-horizon-report-teaching-and-learning-edition)[/resources/2023/5/2023-educause-](https://library.educause.edu/resources/2023/5/2023-educause-horizon-report-teaching-and-learning-edition)[horizon](https://library.educause.edu/resources/2023/5/2023-educause-horizon-report-teaching-and-learning-edition)[-](https://library.educause.edu/resources/2023/5/2023-educause-horizon-report-teaching-and-learning-edition)[report](https://library.educause.edu/resources/2023/5/2023-educause-horizon-report-teaching-and-learning-edition)[-](https://library.educause.edu/resources/2023/5/2023-educause-horizon-report-teaching-and-learning-edition)[teaching](https://library.educause.edu/resources/2023/5/2023-educause-horizon-report-teaching-and-learning-edition)[-](https://library.educause.edu/resources/2023/5/2023-educause-horizon-report-teaching-and-learning-edition)[and](https://library.educause.edu/resources/2023/5/2023-educause-horizon-report-teaching-and-learning-edition)[-learning-edition](https://library.educause.edu/resources/2023/5/2023-educause-horizon-report-teaching-and-learning-edition)

[Eur2020] Parlamento Europeo. Noticias. *¿Qué es la inteligencia artificial y cómo se usa?* 8/9/2020 (actualizado 26/3/2021). [https://](https://www.europarl.europa.eu/news/es/headlines/society/20200827STO85804/que-es-la-inteligencia-artificial-y-como-se-usa. 2020)[www.](https://www.europarl.europa.eu/news/es/headlines/society/20200827STO85804/que-es-la-inteligencia-artificial-y-como-se-usa. 2020)[europarl](https://www.europarl.europa.eu/news/es/headlines/society/20200827STO85804/que-es-la-inteligencia-artificial-y-como-se-usa. 2020)[.europa.eu](https://www.europarl.europa.eu/news/es/headlines/society/20200827STO85804/que-es-la-inteligencia-artificial-y-como-se-usa. 2020)[/news/es/headlines/society/20200827](https://www.europarl.europa.eu/news/es/headlines/society/20200827STO85804/que-es-la-inteligencia-artificial-y-como-se-usa. 2020)[STO](https://www.europarl.europa.eu/news/es/headlines/society/20200827STO85804/que-es-la-inteligencia-artificial-y-como-se-usa. 2020)[85804/](https://www.europarl.europa.eu/news/es/headlines/society/20200827STO85804/que-es-la-inteligencia-artificial-y-como-se-usa. 2020)[que](https://www.europarl.europa.eu/news/es/headlines/society/20200827STO85804/que-es-la-inteligencia-artificial-y-como-se-usa. 2020)[-es-la-inteligencia-artificial-y-como-se-usa](https://www.europarl.europa.eu/news/es/headlines/society/20200827STO85804/que-es-la-inteligencia-artificial-y-como-se-usa. 2020)[.](https://www.europarl.europa.eu/news/es/headlines/society/20200827STO85804/que-es-la-inteligencia-artificial-y-como-se-usa. 2020)  [2020.](https://www.europarl.europa.eu/news/es/headlines/society/20200827STO85804/que-es-la-inteligencia-artificial-y-como-se-usa. 2020)

[Gim2023] Gimpel, H., Hall, K., Decker, S., Eymann, T., Lämmermann, L., Mädche, A., Röglinger, R., Ruiner, C., Schoch, M., Schoop, M., Urbach, N., Vandirk, S. (2023). *Unlocking the Power of Generative AI. Models and Systems such as GPT-4 and ChatGPT for Higher Education: A Guide for Students and Lecturers*. University of Hohenheim, March 20, 2023. [https://nbn-resolving](https://nbn-resolving.de/urn:nbn:de:bsz:100-opus-21463)[.de](https://nbn-resolving.de/urn:nbn:de:bsz:100-opus-21463)[/](https://nbn-resolving.de/urn:nbn:de:bsz:100-opus-21463)[urn](https://nbn-resolving.de/urn:nbn:de:bsz:100-opus-21463)[:nbn:](https://nbn-resolving.de/urn:nbn:de:bsz:100-opus-21463)[de](https://nbn-resolving.de/urn:nbn:de:bsz:100-opus-21463)[:bsz:100-opus-21463](https://nbn-resolving.de/urn:nbn:de:bsz:100-opus-21463)

[USDE2023] U.S. Department of Education, Office of Educational Technology, *Artificial Intelligence and Future of Teaching and Learning: Insights and Recommendations*, Washington, DC, 2023. [https://](https://tech.ed.gov/files/2023/05/ai-future-of-teaching-and-learning-report.pdf)[tech.ed.gov](https://tech.ed.gov/files/2023/05/ai-future-of-teaching-and-learning-report.pdf)[/files/2023/05/](https://tech.ed.gov/files/2023/05/ai-future-of-teaching-and-learning-report.pdf)[ai](https://tech.ed.gov/files/2023/05/ai-future-of-teaching-and-learning-report.pdf)[-future-of-](https://tech.ed.gov/files/2023/05/ai-future-of-teaching-and-learning-report.pdf)[teaching](https://tech.ed.gov/files/2023/05/ai-future-of-teaching-and-learning-report.pdf)[-](https://tech.ed.gov/files/2023/05/ai-future-of-teaching-and-learning-report.pdf)[and](https://tech.ed.gov/files/2023/05/ai-future-of-teaching-and-learning-report.pdf)[-learning-](https://tech.ed.gov/files/2023/05/ai-future-of-teaching-and-learning-report.pdf)[report.](https://tech.ed.gov/files/2023/05/ai-future-of-teaching-and-learning-report.pdf)[pdf](https://tech.ed.gov/files/2023/05/ai-future-of-teaching-and-learning-report.pdf)

[UNESCO2023] *ChatGPT e Inteligencia Artificial en la educación superior: Guía de inicio rápido*. UNESCO, 2023. D/HE/IESALC/ IP/2023/12 [https://unesdoc](https://unesdoc.unesco.org/ark:/48223/pf0000385146_spa.locale=es)[.](https://unesdoc.unesco.org/ark:/48223/pf0000385146_spa.locale=es)[unesco](https://unesdoc.unesco.org/ark:/48223/pf0000385146_spa.locale=es)[.org](https://unesdoc.unesco.org/ark:/48223/pf0000385146_spa.locale=es)[/ark:/48223/pf0000385146\\_spa](https://unesdoc.unesco.org/ark:/48223/pf0000385146_spa.locale=es)[.](https://unesdoc.unesco.org/ark:/48223/pf0000385146_spa.locale=es)[locale](https://unesdoc.unesco.org/ark:/48223/pf0000385146_spa.locale=es)[=](https://unesdoc.unesco.org/ark:/48223/pf0000385146_spa.locale=es)[es](https://unesdoc.unesco.org/ark:/48223/pf0000385146_spa.locale=es)

[McCormack2023] McCormack, G. (2023). *Chat GPT Is here! – 5 alternative ways to assess your class!* [https://gavinmccormack](https://gavinmccormack.com.au/chat-gpt-is-here-5-alternative-ways-to-assess-your-class/)[.](https://gavinmccormack.com.au/chat-gpt-is-here-5-alternative-ways-to-assess-your-class/)[com](https://gavinmccormack.com.au/chat-gpt-is-here-5-alternative-ways-to-assess-your-class/)[.au](https://gavinmccormack.com.au/chat-gpt-is-here-5-alternative-ways-to-assess-your-class/)[/](https://gavinmccormack.com.au/chat-gpt-is-here-5-alternative-ways-to-assess-your-class/)[chat](https://gavinmccormack.com.au/chat-gpt-is-here-5-alternative-ways-to-assess-your-class/)[-](https://gavinmccormack.com.au/chat-gpt-is-here-5-alternative-ways-to-assess-your-class/)[gpt](https://gavinmccormack.com.au/chat-gpt-is-here-5-alternative-ways-to-assess-your-class/)[-is-](https://gavinmccormack.com.au/chat-gpt-is-here-5-alternative-ways-to-assess-your-class/)[here](https://gavinmccormack.com.au/chat-gpt-is-here-5-alternative-ways-to-assess-your-class/)[-5-alternative-ways-](https://gavinmccormack.com.au/chat-gpt-is-here-5-alternative-ways-to-assess-your-class/)[to](https://gavinmccormack.com.au/chat-gpt-is-here-5-alternative-ways-to-assess-your-class/)[-assess-your-class/](https://gavinmccormack.com.au/chat-gpt-is-here-5-alternative-ways-to-assess-your-class/)

[Rudolph2023] Rudolph, J., Tan, S., & Tan, S. (2023). ChatGPT: Bullshit spewer or the end of traditional assessments in higher education? *Journal of Applied Learning & Teaching*, 6(1). [https://](https://doi.org/10.37074/jalt.2023.6.1.9)[doi.org](https://doi.org/10.37074/jalt.2023.6.1.9)[/10.37074/jalt.2023.6.1.9](https://doi.org/10.37074/jalt.2023.6.1.9)

[Kloos2021] Delgado-Kloos, C., Alario-Hoyos, C. Educational Pyramids Aligned: Bloom's Taxonomy, the DigCompEdu Framework and Instructional Designs. *2021 World Engineering Education Forum/Global Engineering Deans Council (WEEF/GEDC)*. P. 110-117. [https://](https://doi.org/10.1109/WEEF/GEDC53299.2021.9657335)[doi.org](https://doi.org/10.1109/WEEF/GEDC53299.2021.9657335)[/10.1109/WEEF/](https://doi.org/10.1109/WEEF/GEDC53299.2021.9657335)[GEDC](https://doi.org/10.1109/WEEF/GEDC53299.2021.9657335)[53299.2021.9657335](https://doi.org/10.1109/WEEF/GEDC53299.2021.9657335)

uc3m | Universidad Carlos III de Madrid